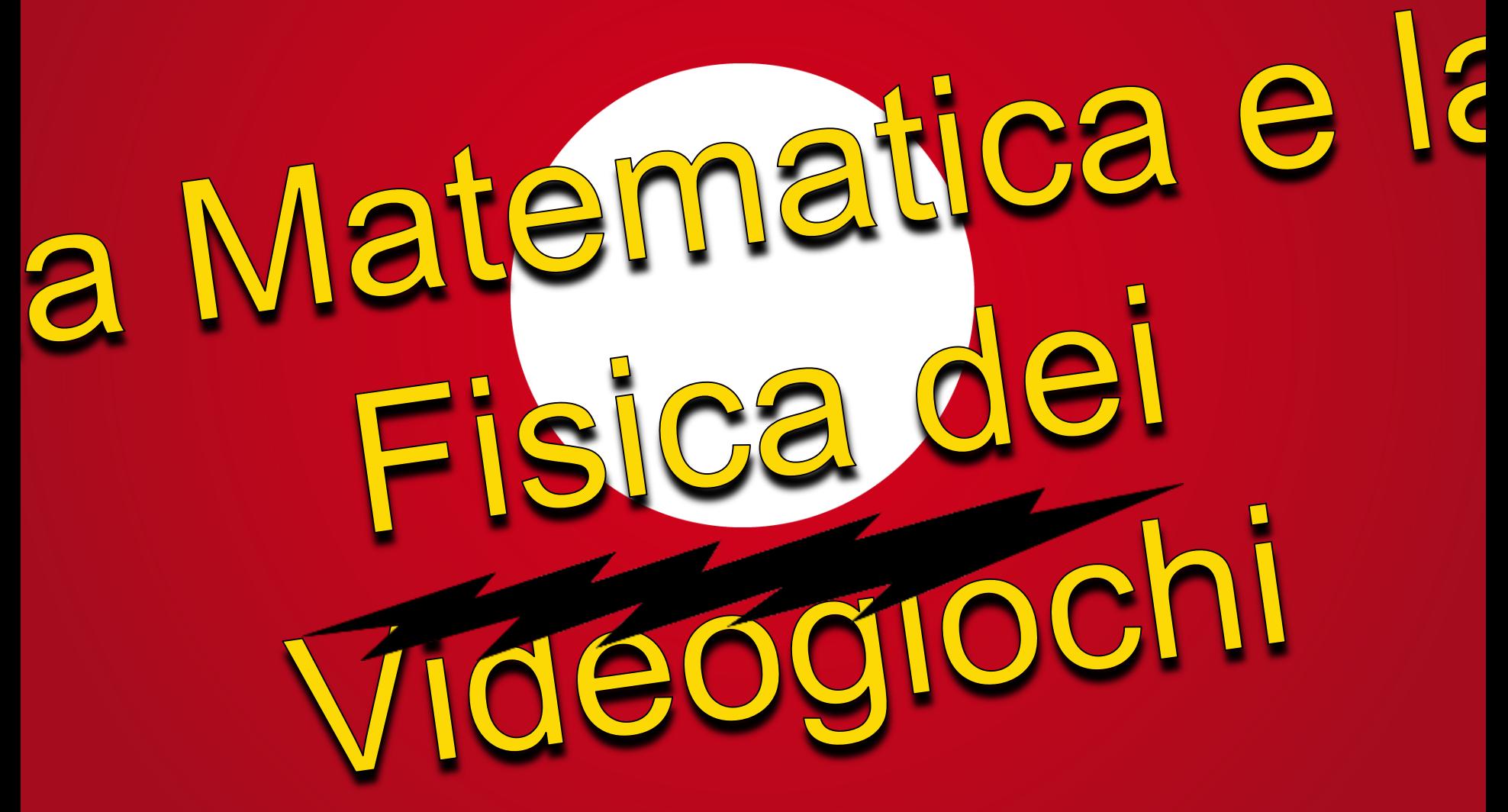

Pier Luca Lanzi – Dipartimento di Elettronica, Informazione e Bioingegneria – Politecnico

## POLIMI **GAME COLLECTIVE**

http://www.polimigamecollective.org http://polimi-game-collective.itch.io https://www.facebook.com/polimigamecollective

#### ripetete con me tutti insieme …

"io sono un game designer"

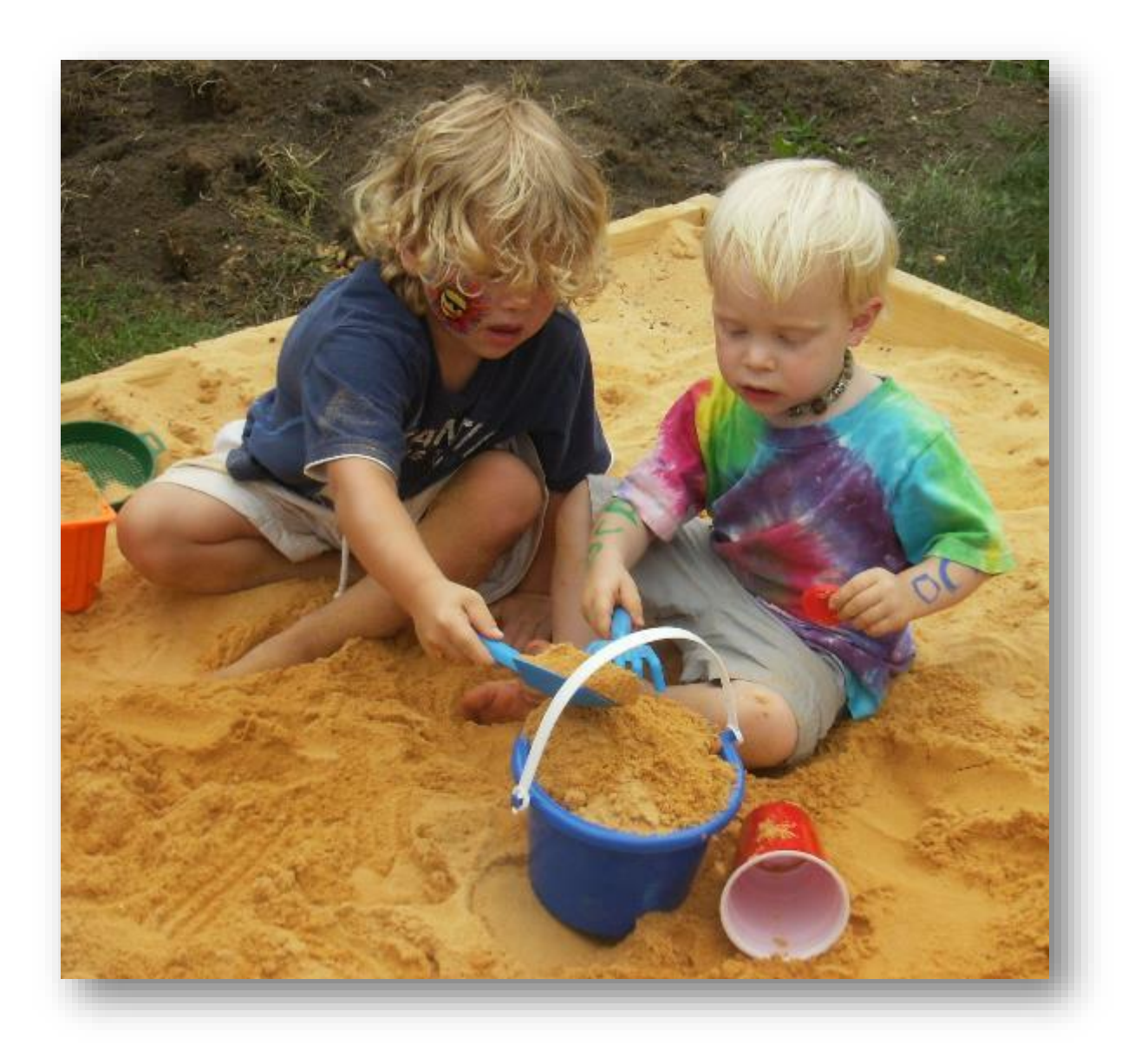

"Our Community Place Sandbox" by Artaxerxes - Own work. Licensed under CC BY-SA 3.0 via Wikimedia **Commons Commons Commons Commons Commons Commons Commons Commons Commons Commons** 

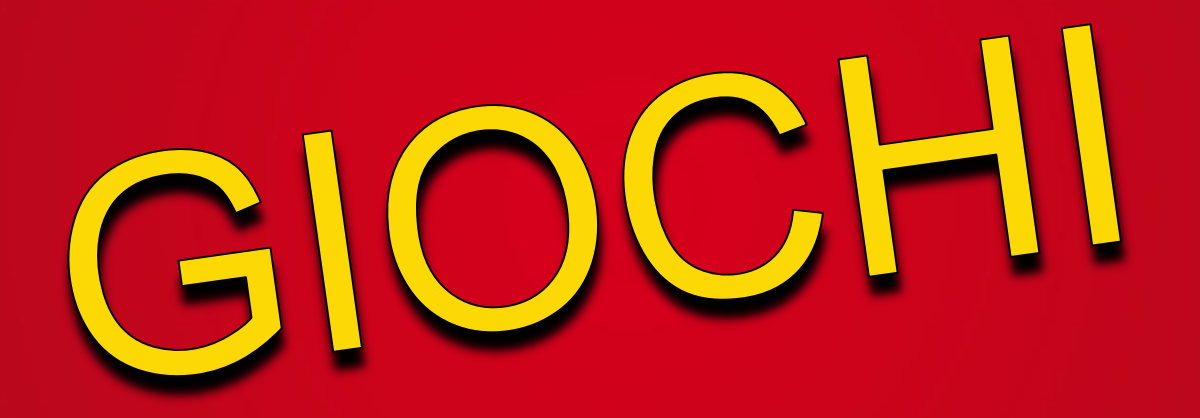

By Steve-65 (Own work) [CC BY-SA 3.0 (http://creativecommons.org/licenses/by-sa/3.0)], via Wikimedia

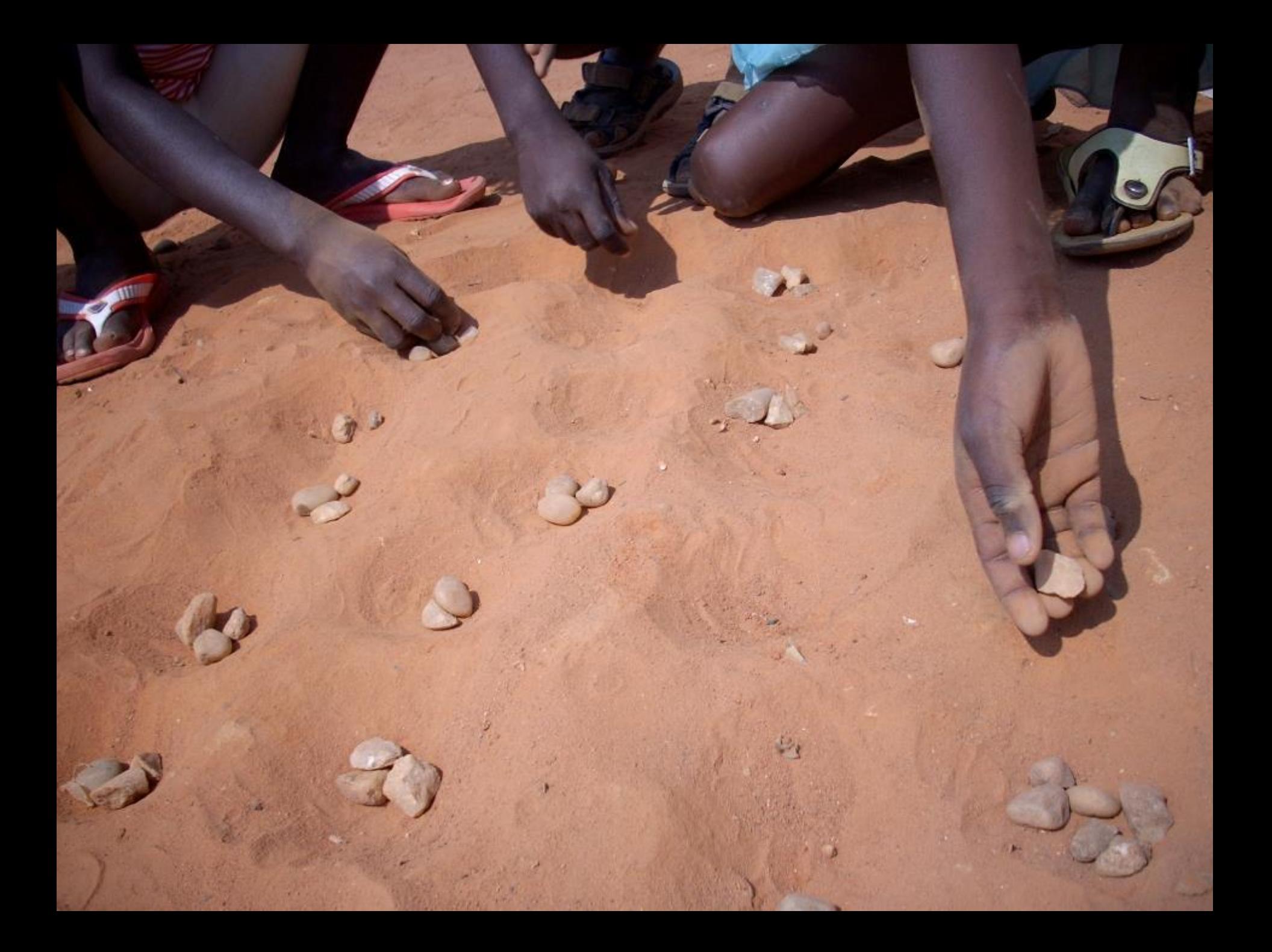

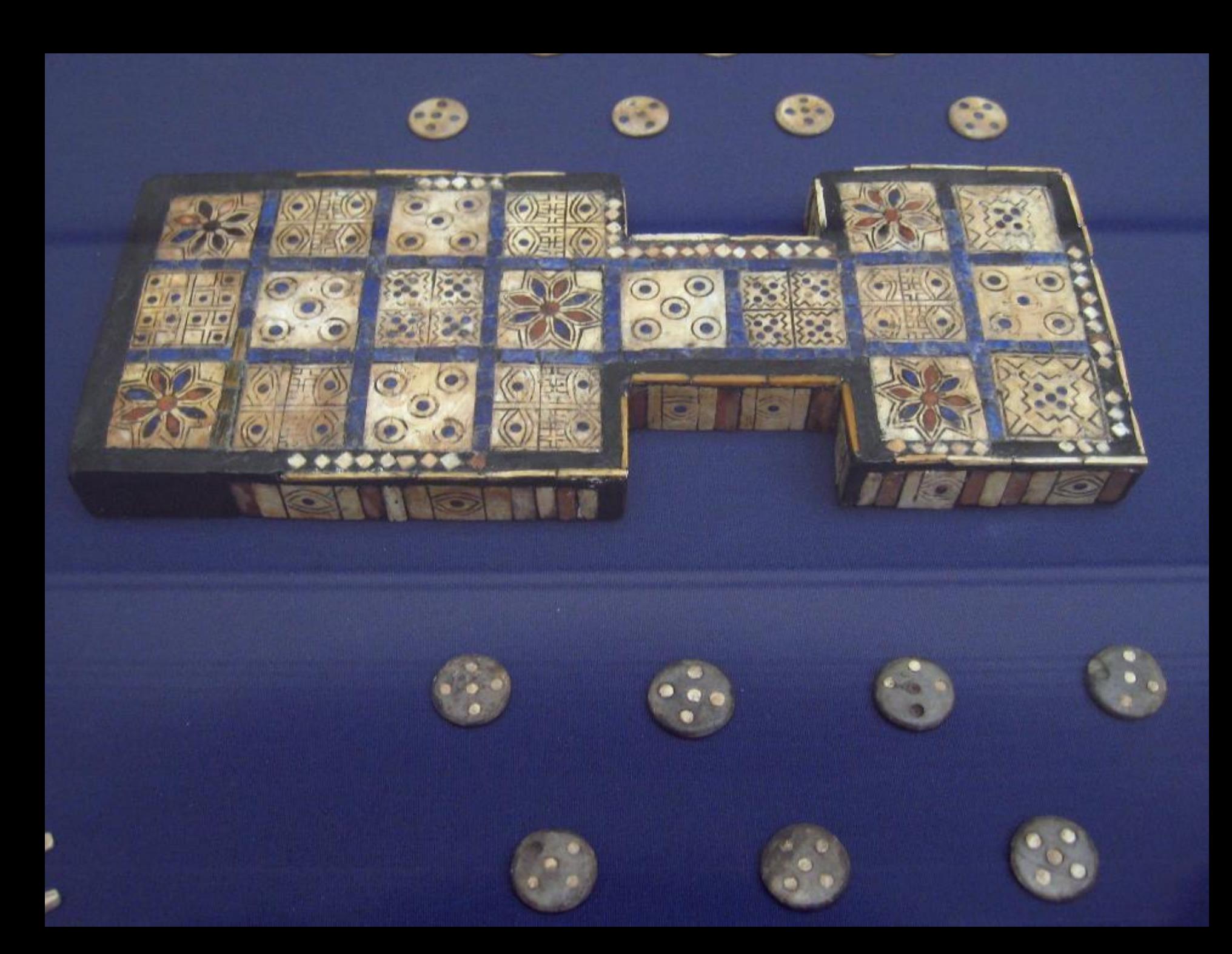

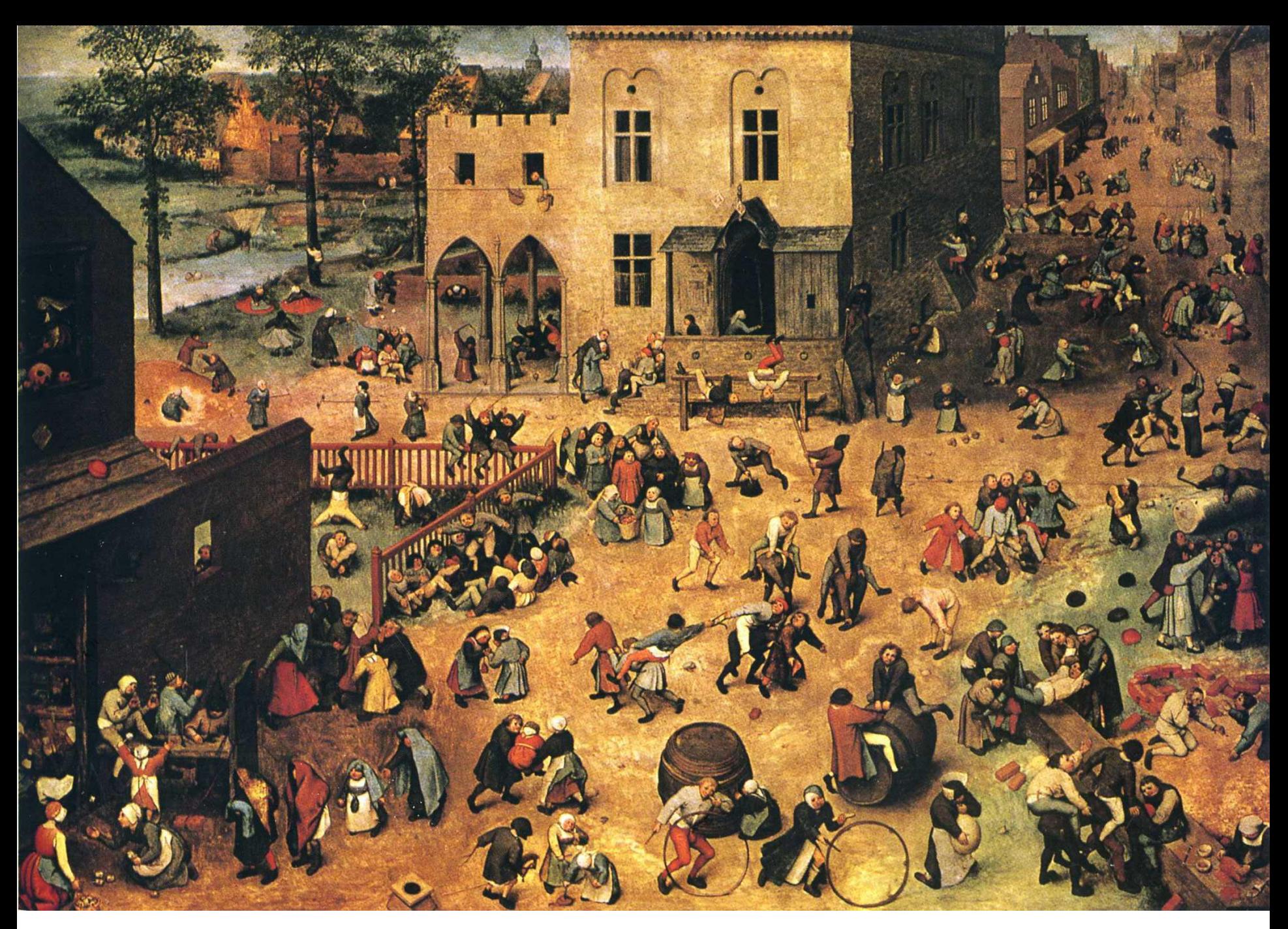

http://www.wikiart.org/en/pieter-bruegel-the-elder/children-s-games-1560

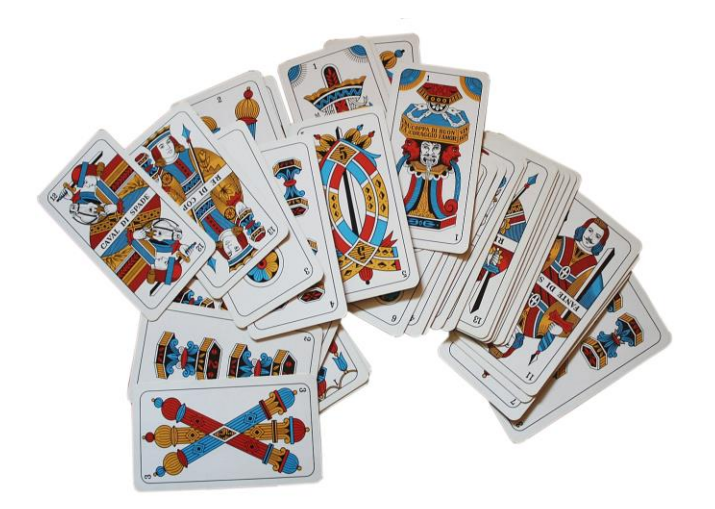

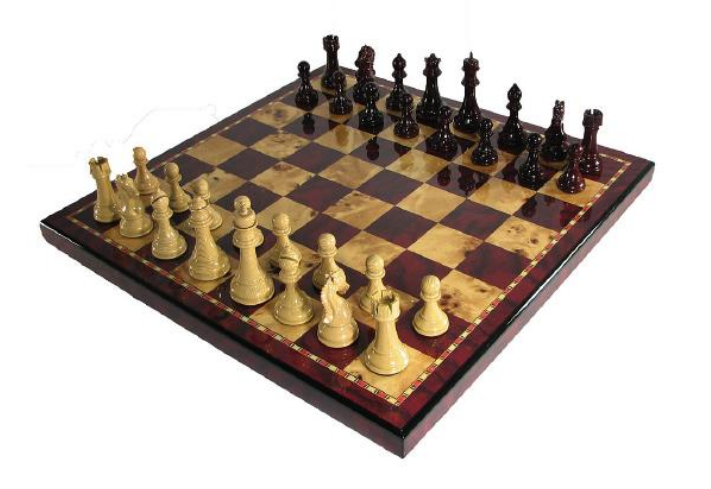

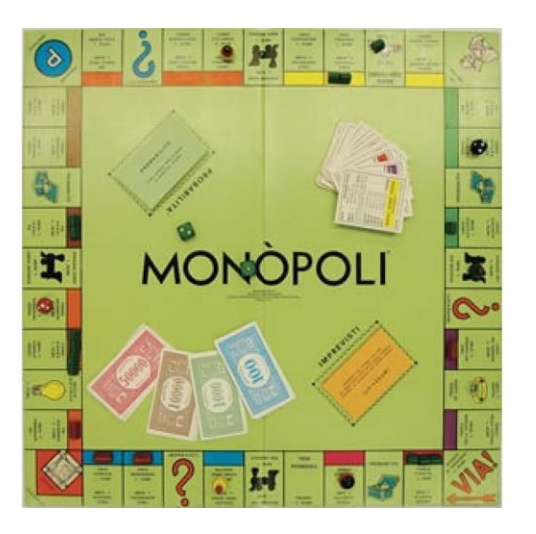

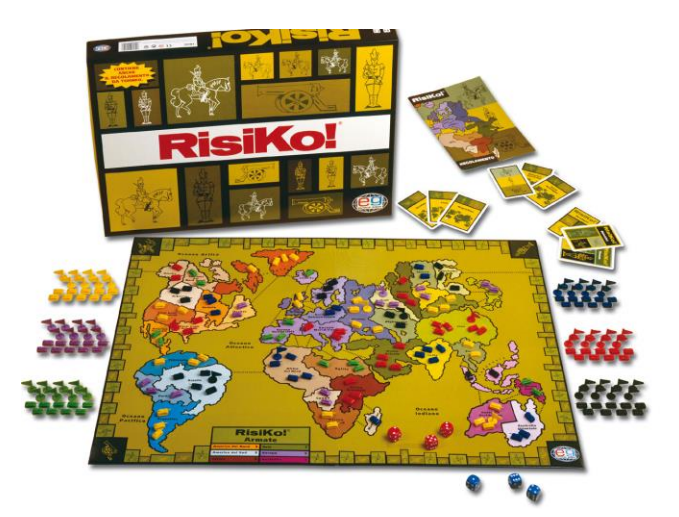

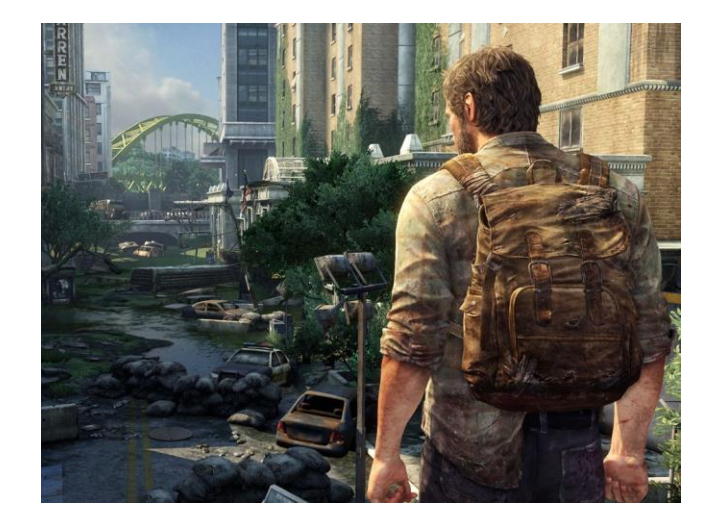

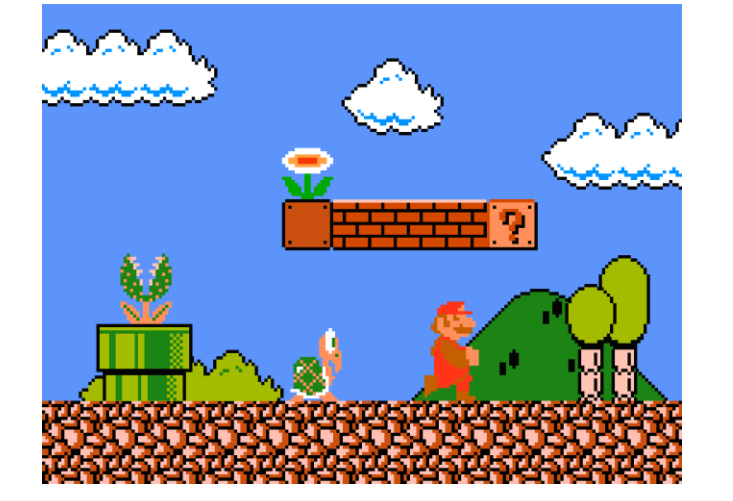

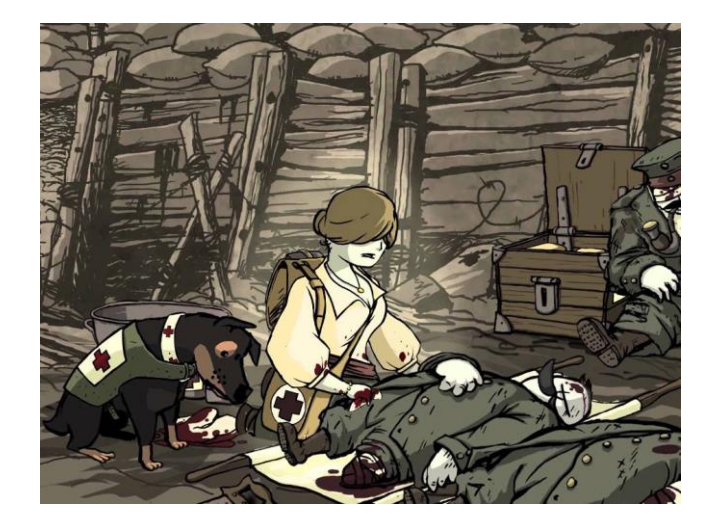

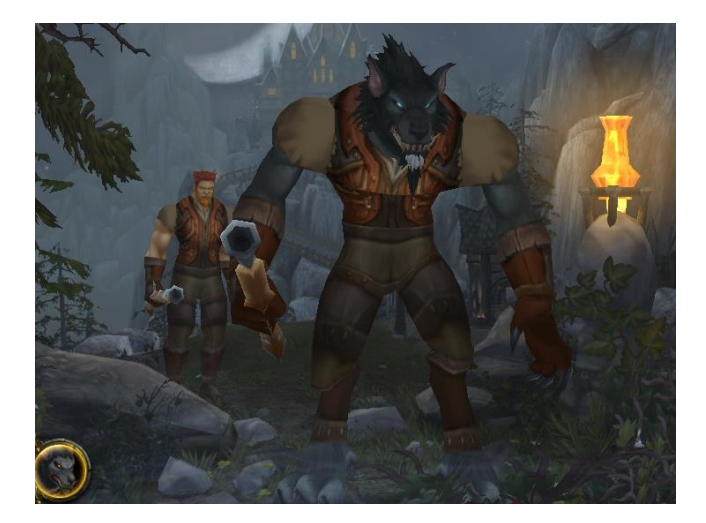

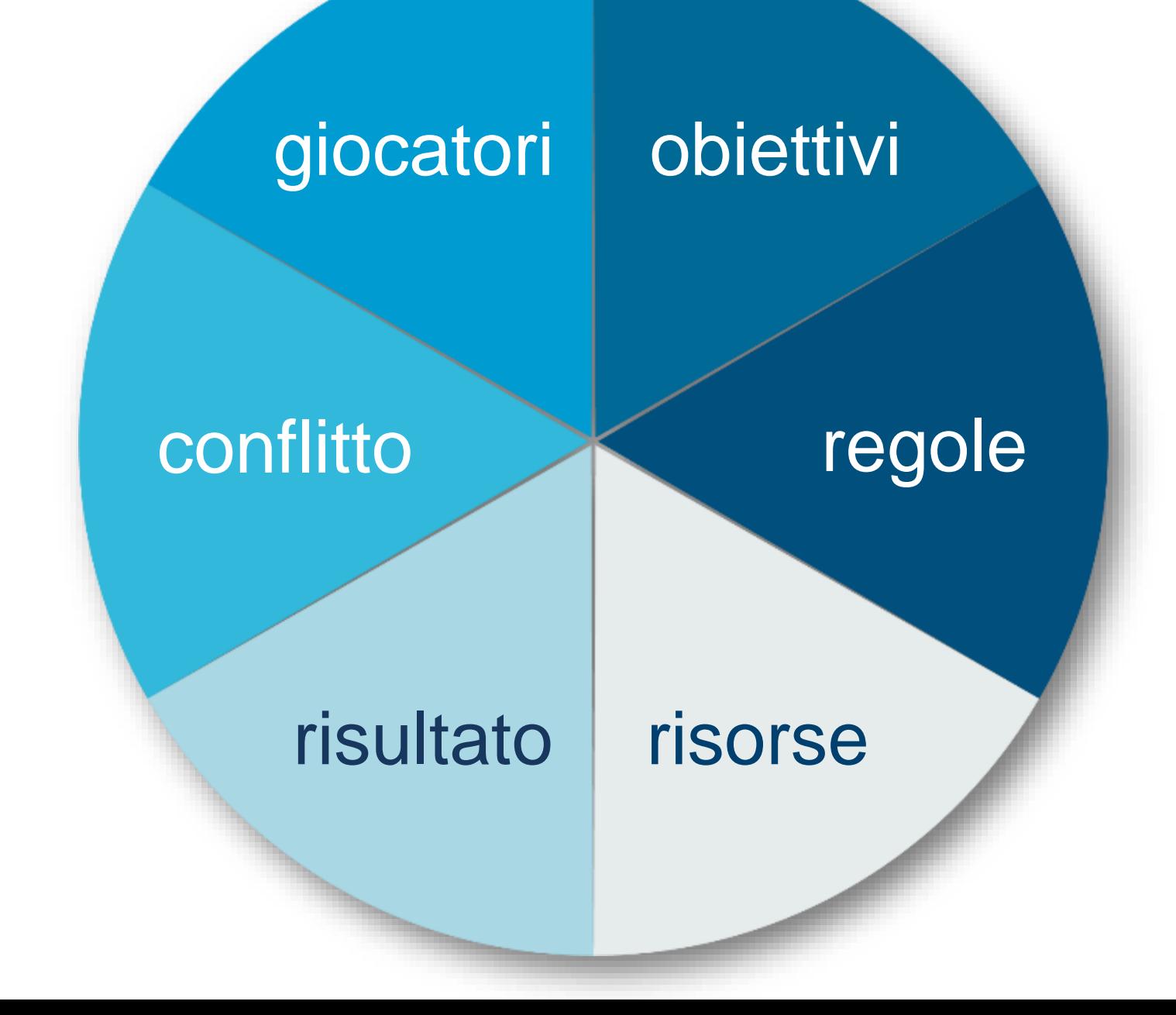

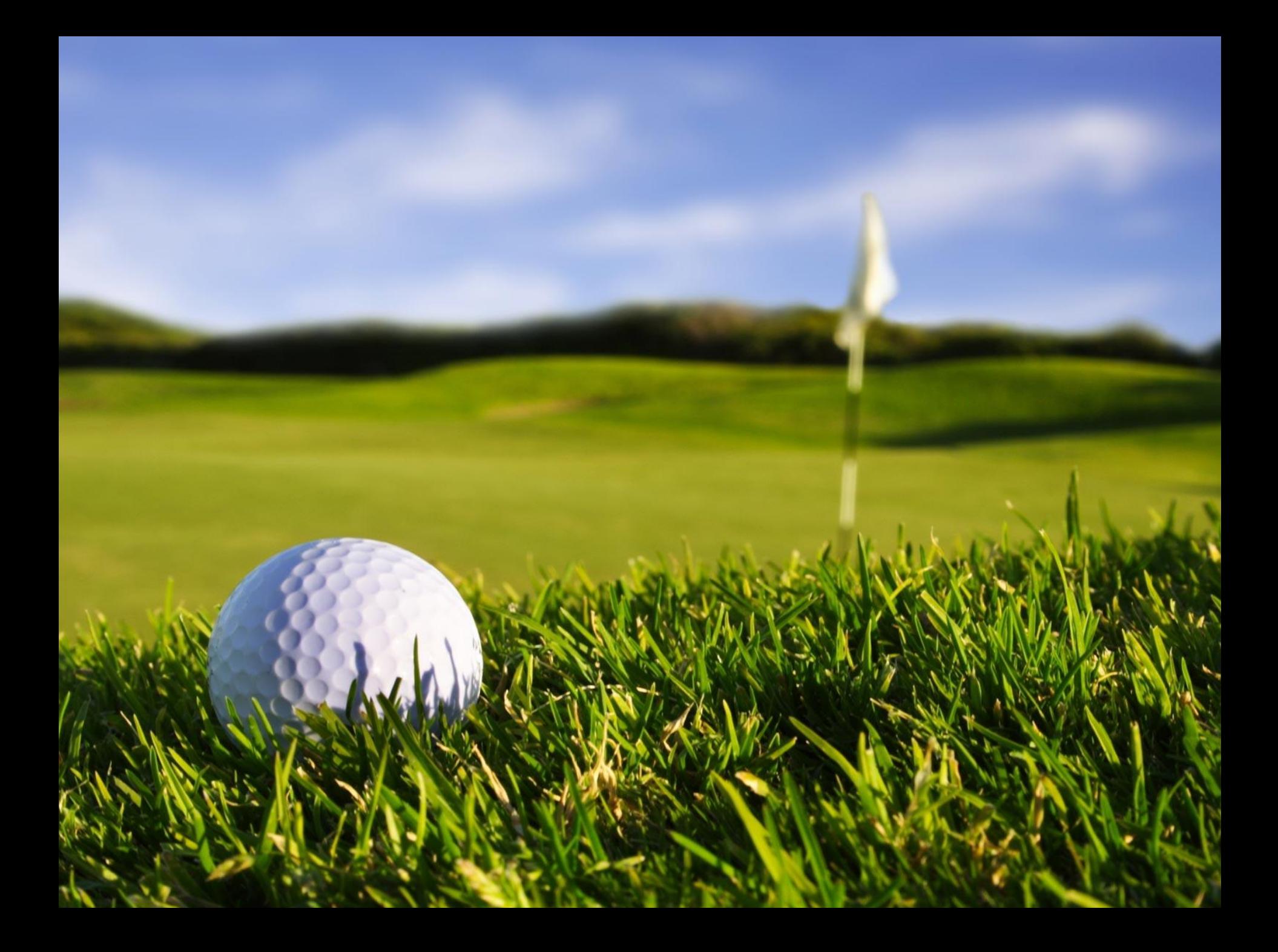

# VIDEOGIOCHI

## cosa ci emoziona in un video gioco?

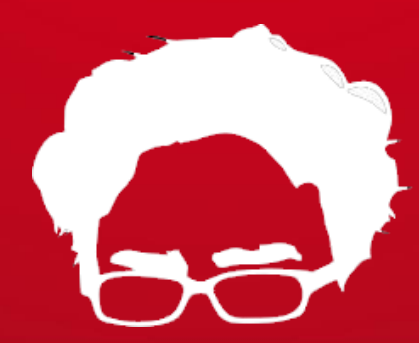

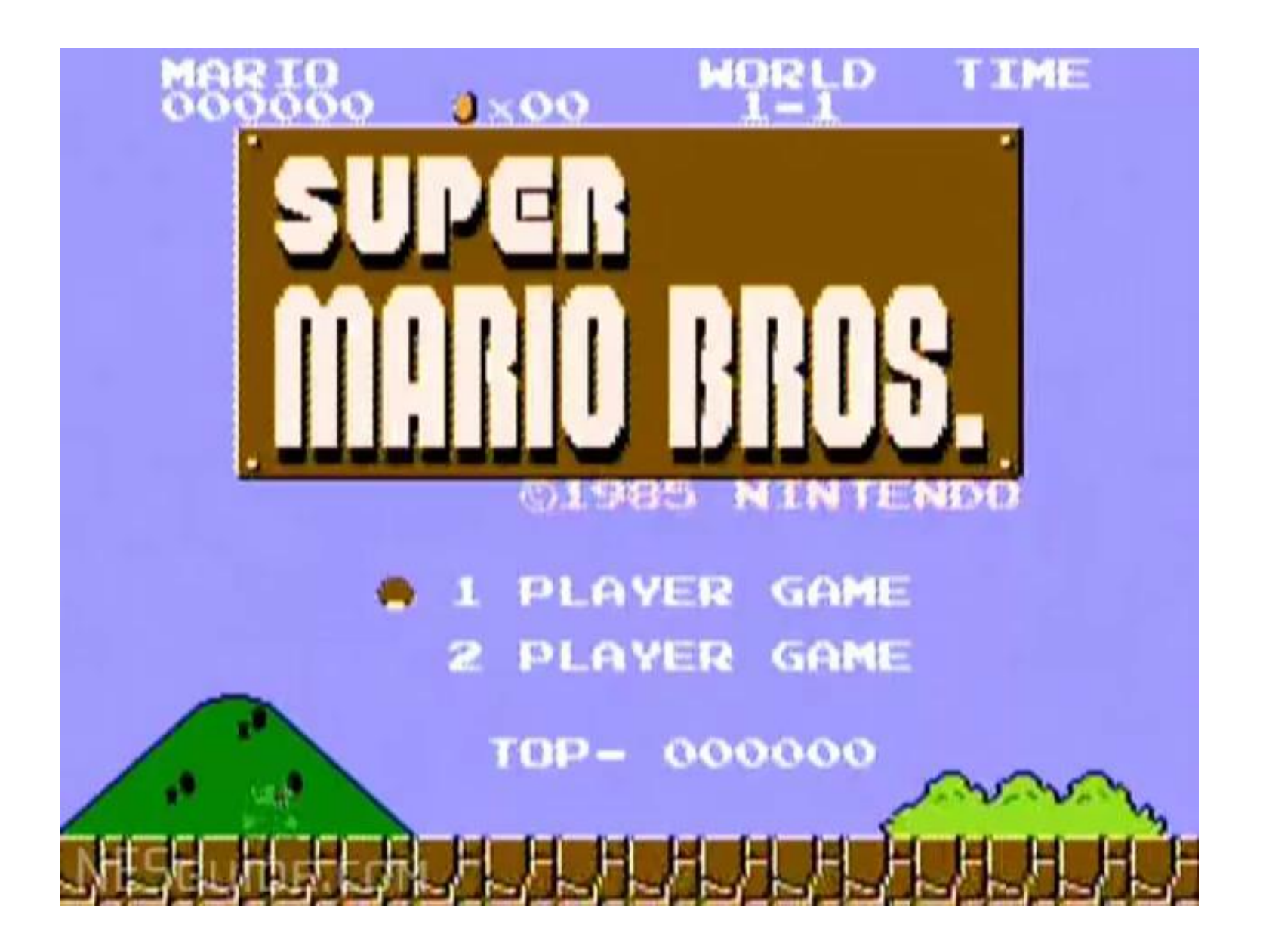

Super Mario Bros. - https://www.youtube.com/watch?v=ia8bhFoqkVE

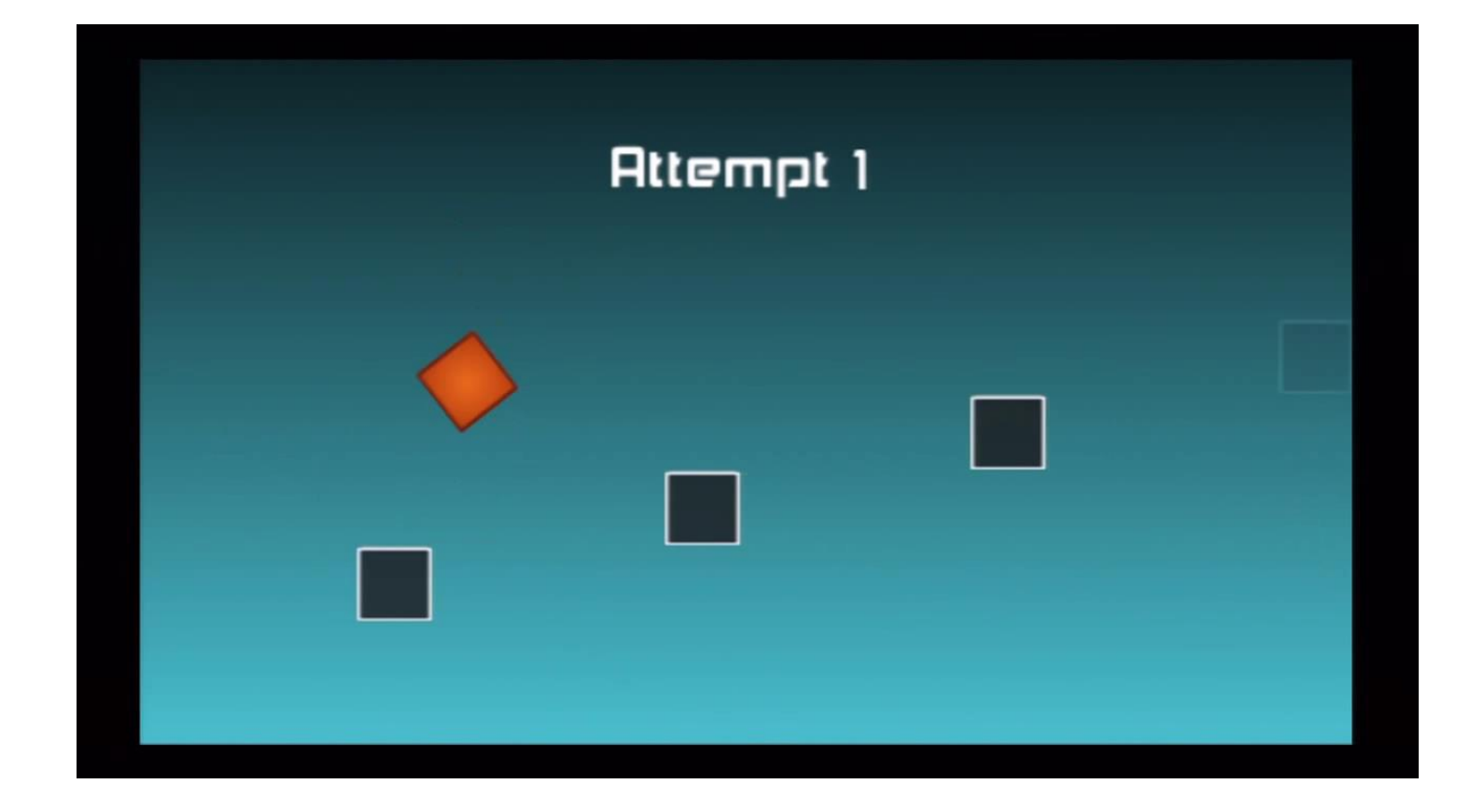

The Impossible Game - https://www.youtube.com/watch?v=vW8nXTzroos

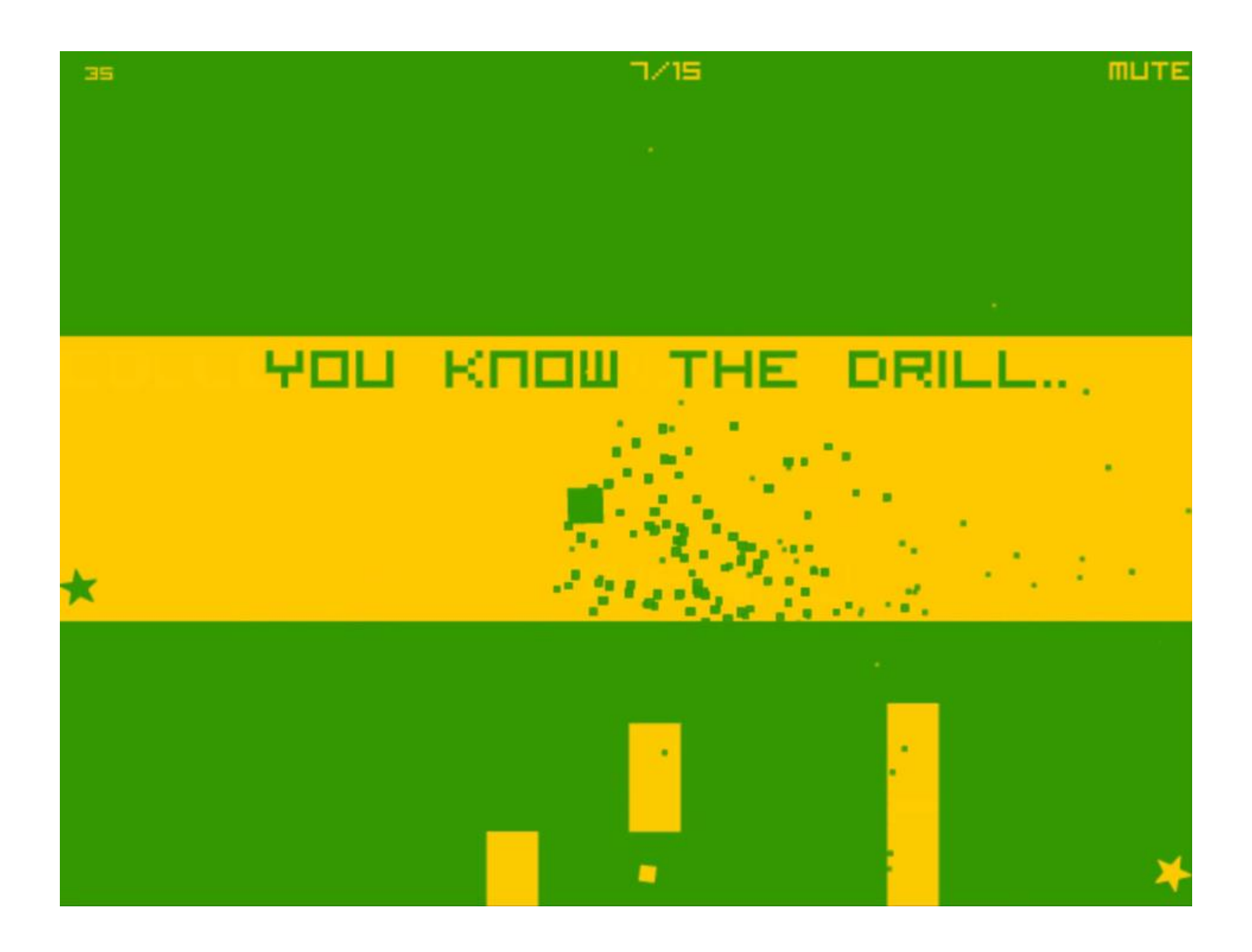

#### Space is King - http://www.youtube.com/watch?v=XV478axBuiU

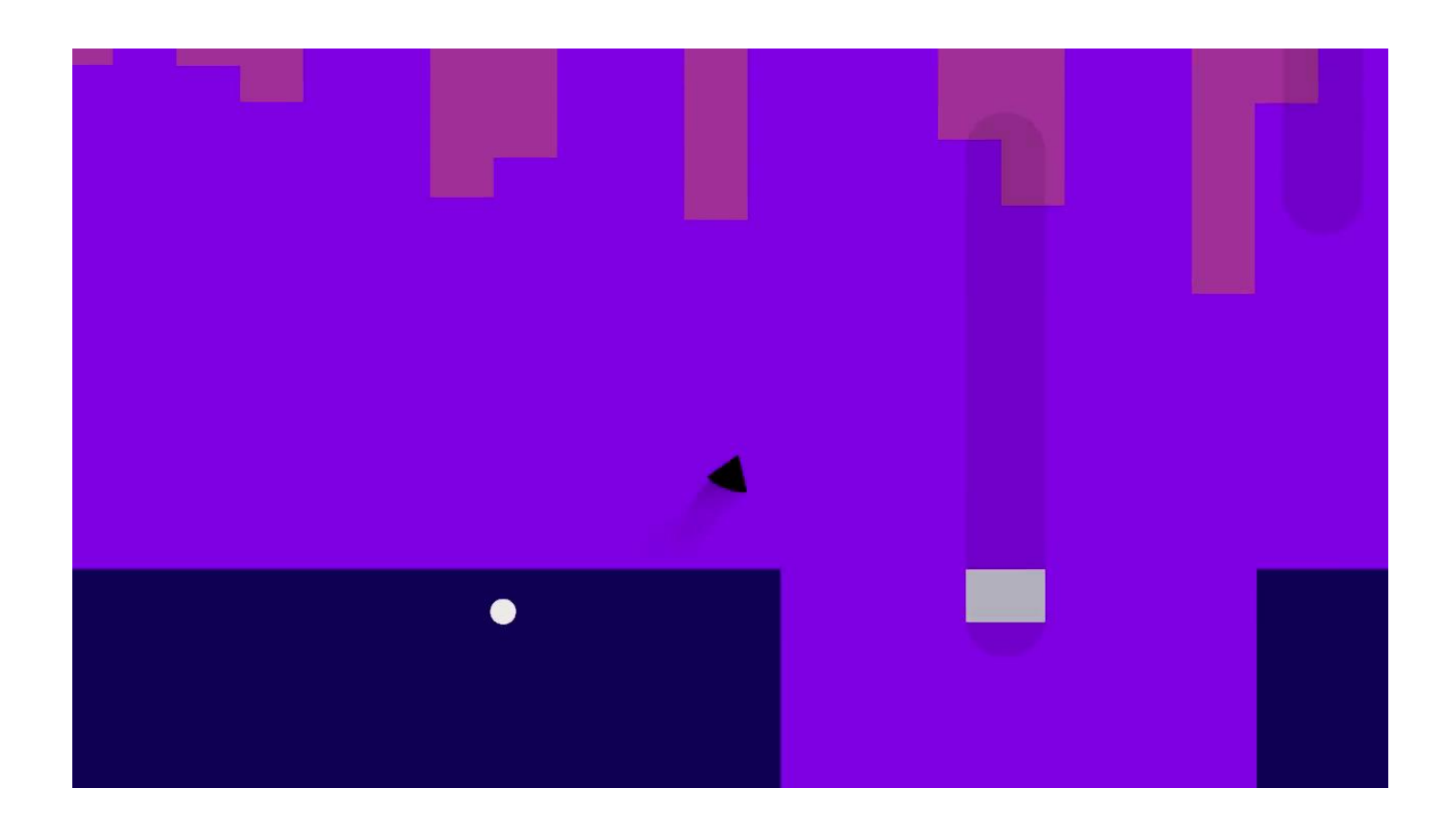

140 - http://vimeo.com/59001919

#### **Modello MDA**

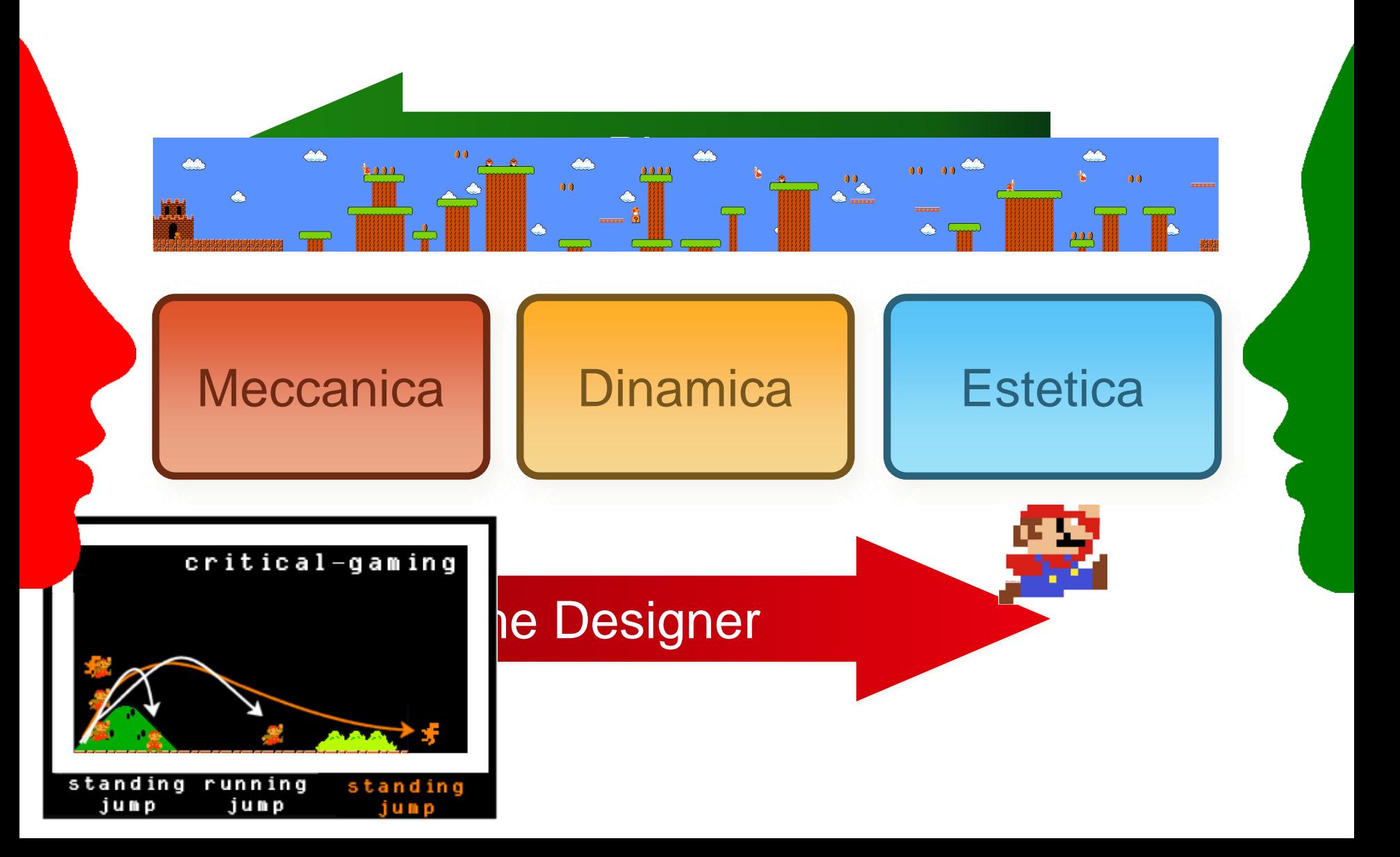

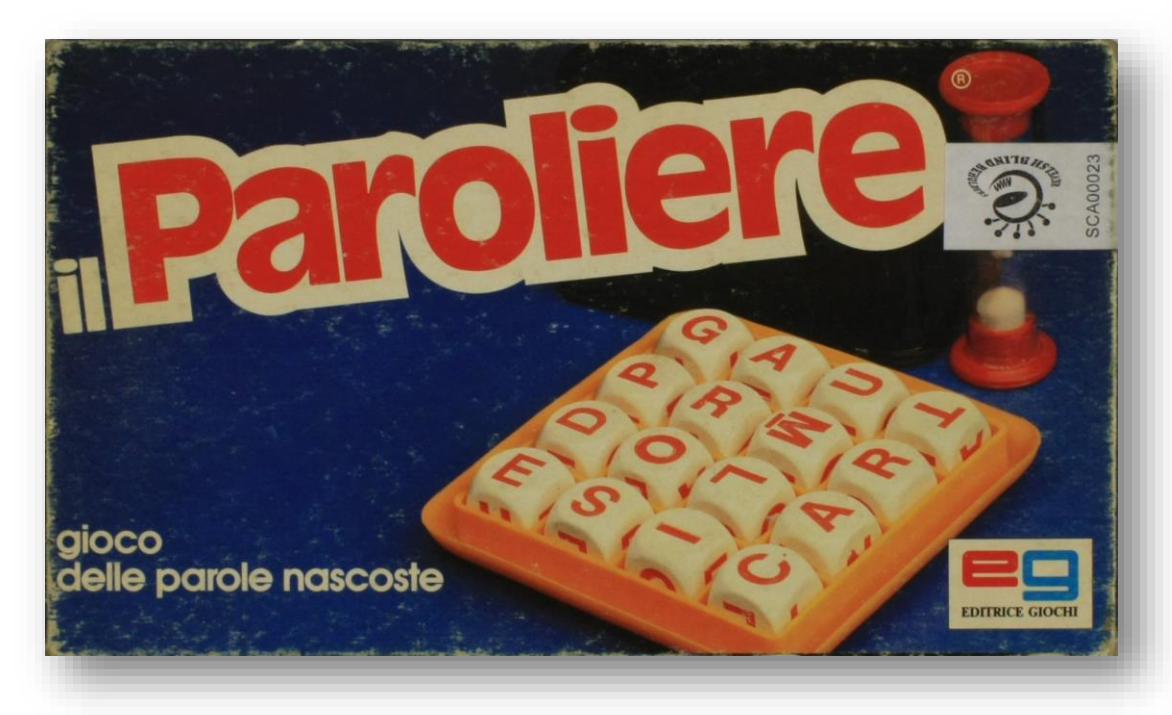

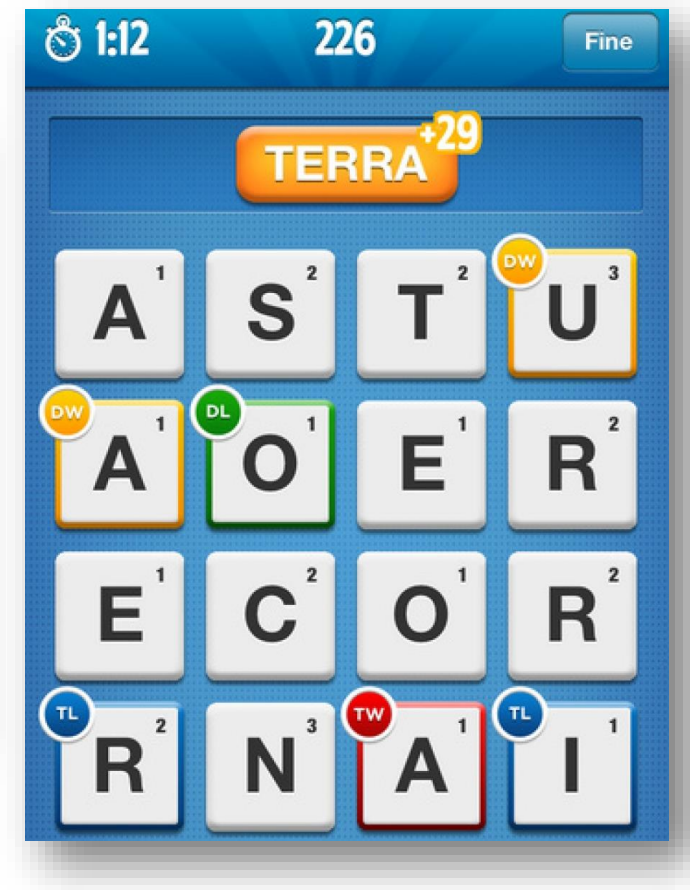

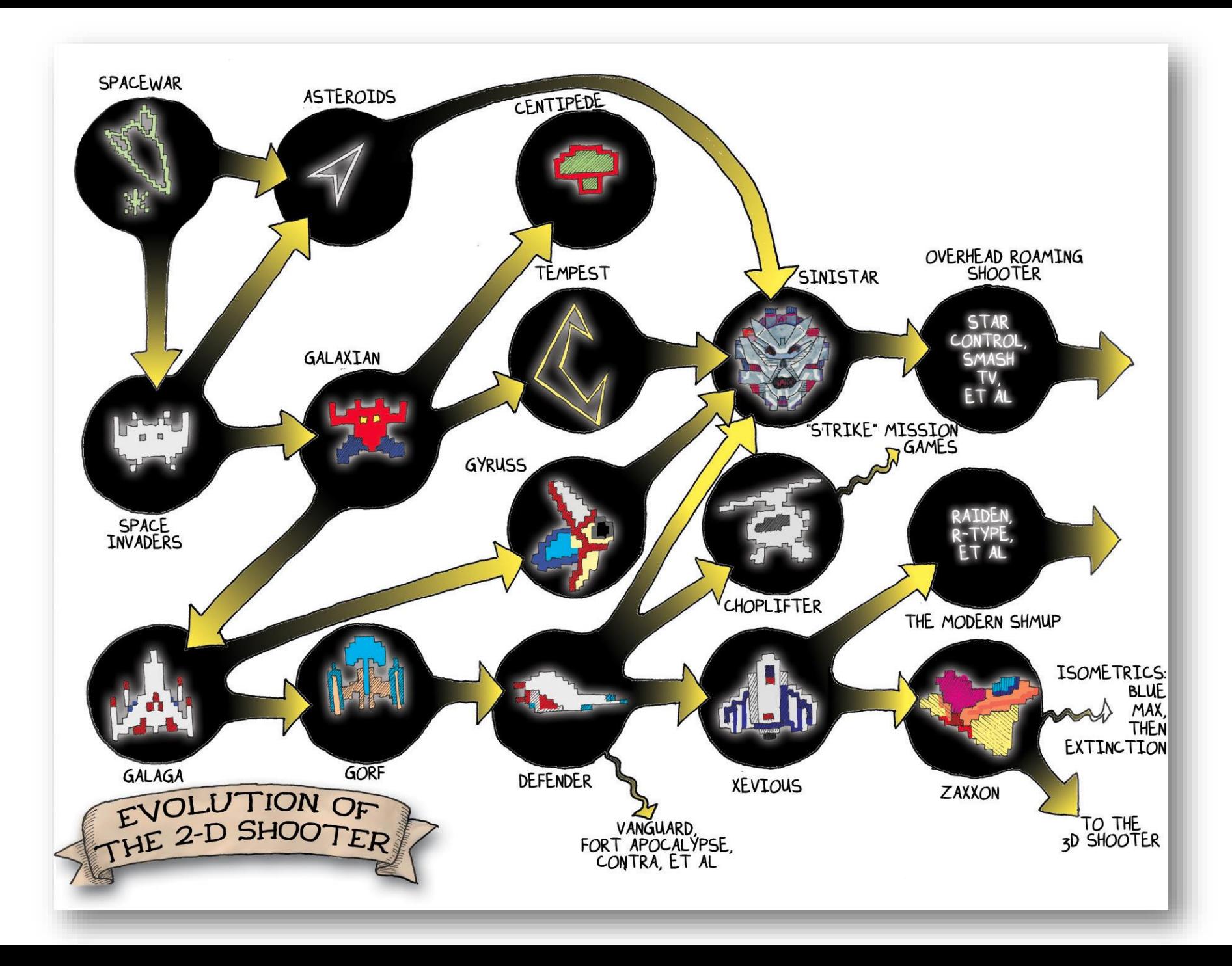

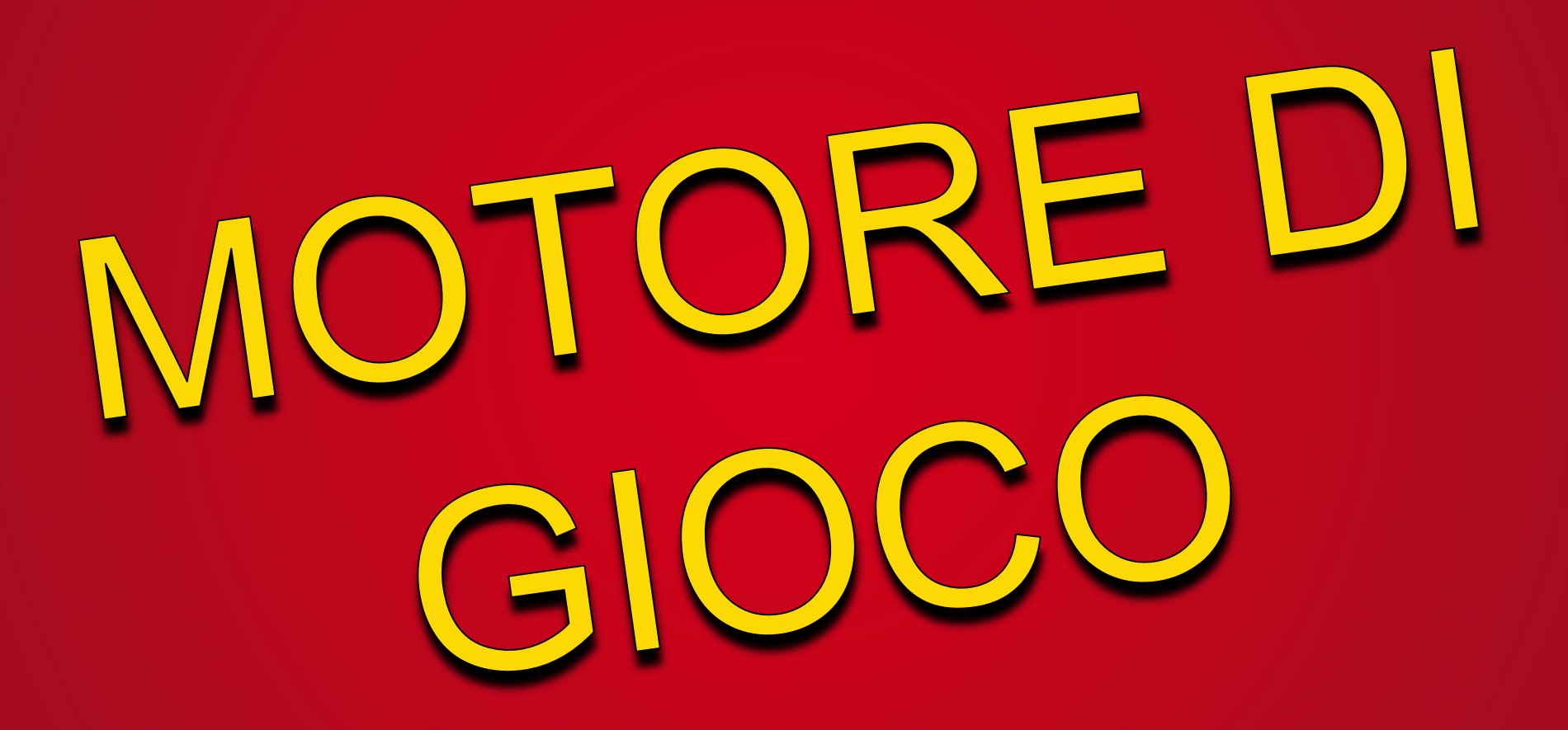

## come si crea un videogioco?

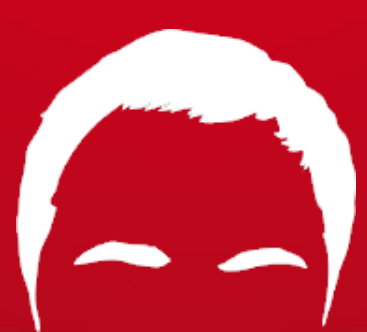

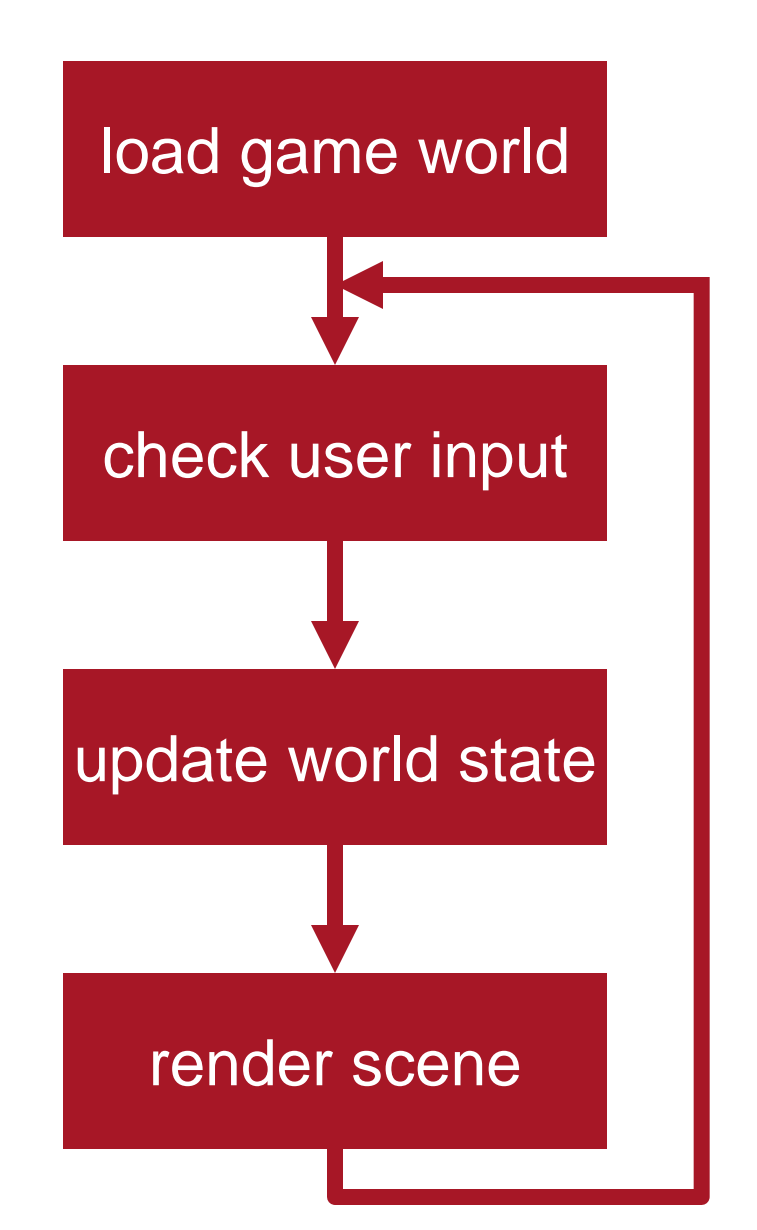

LoadGameWorld(); while (!End()) { CheckUserInput(); UpdateWorldState(); RenderScene(); }

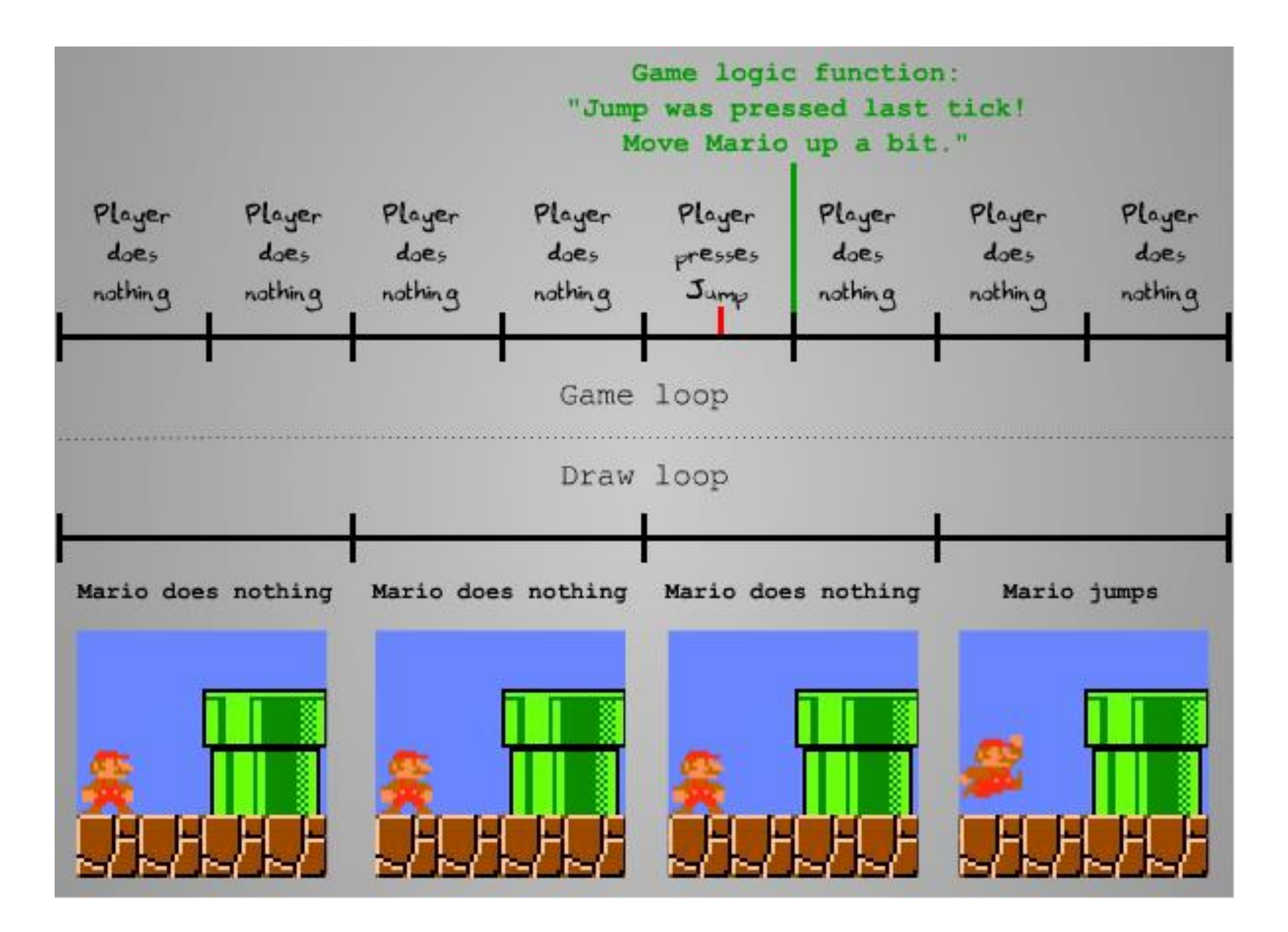

http://en.wikipedia.org/wiki/XCOM:\_Enemy\_Unknown

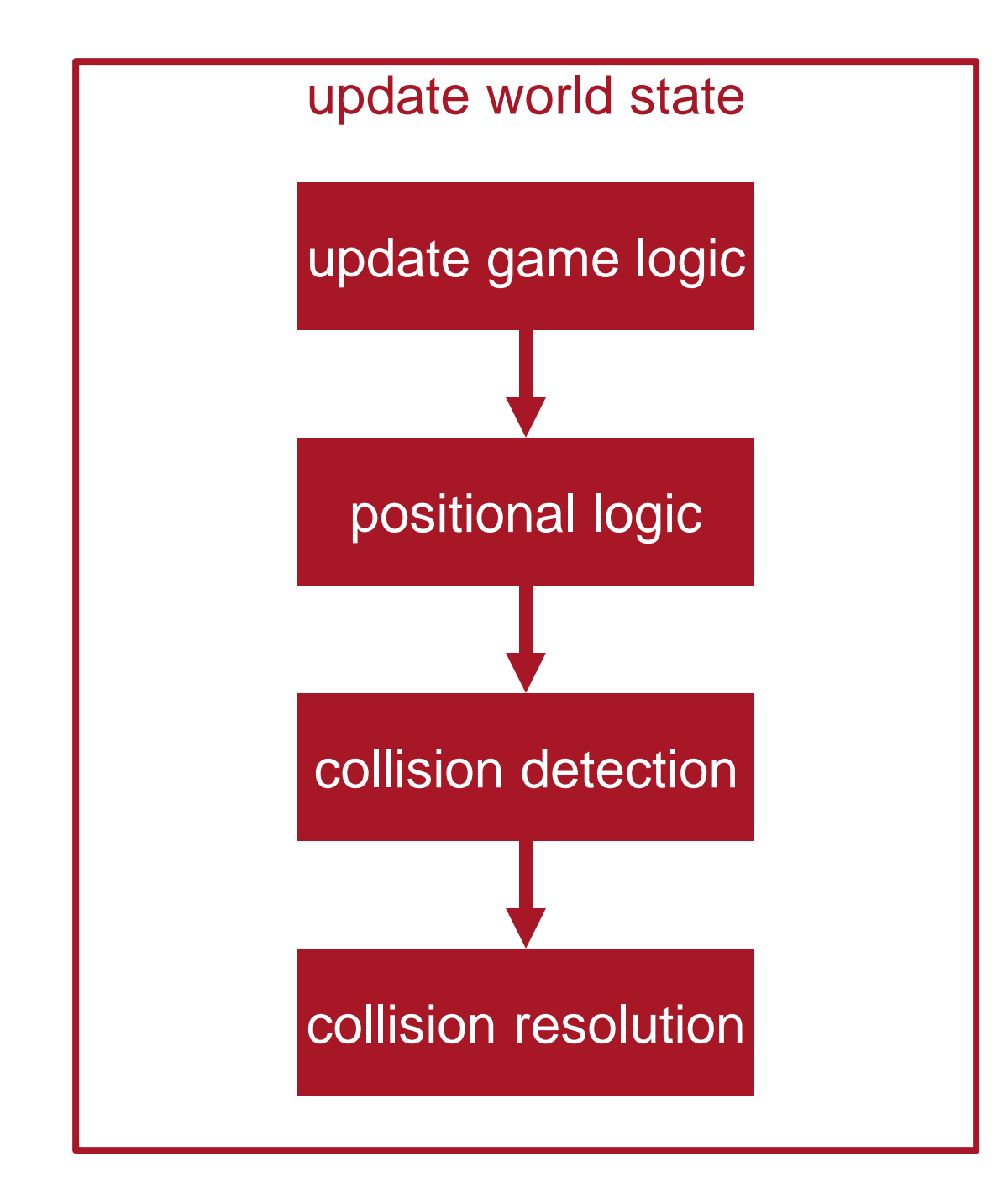

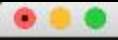

٦

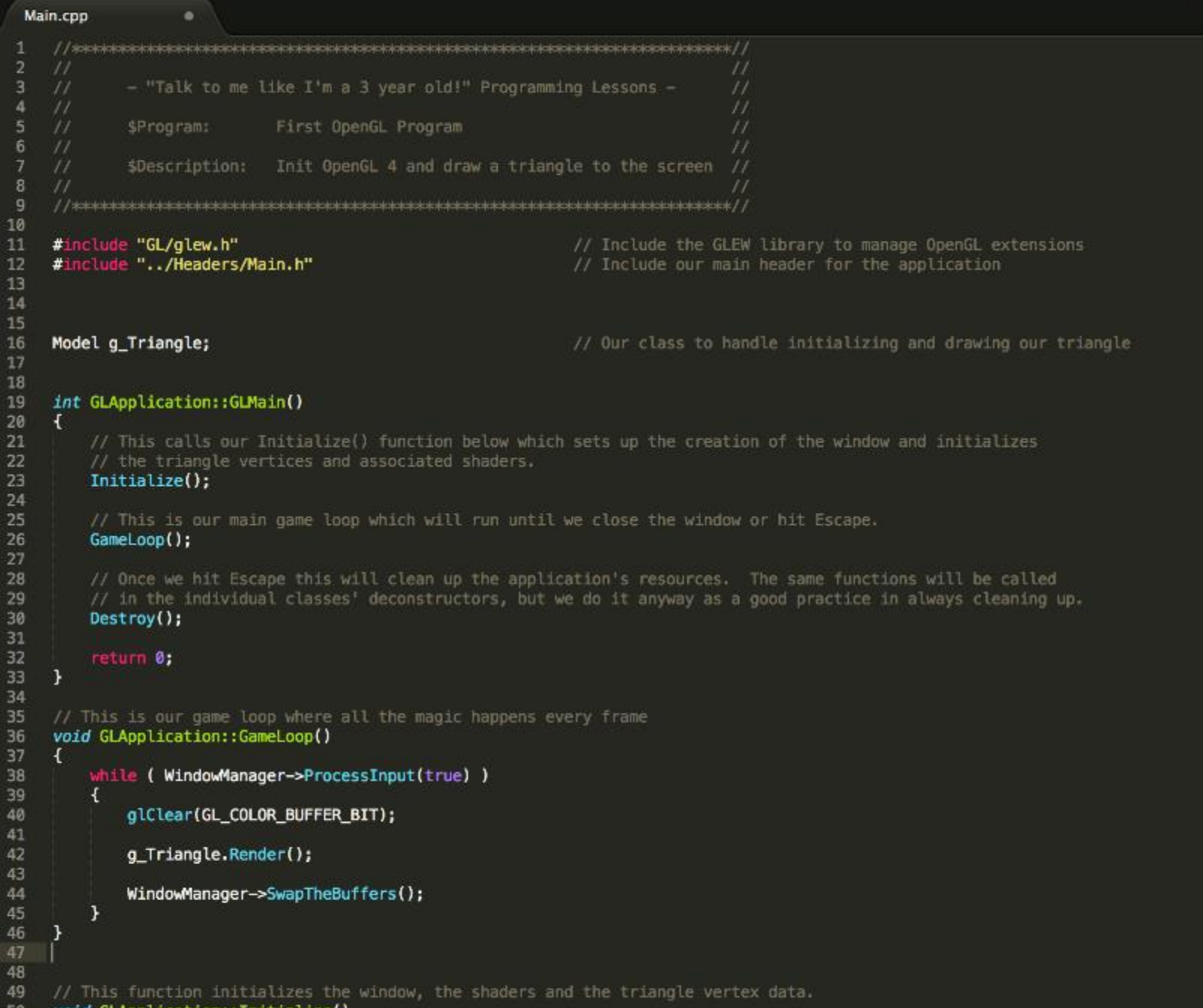

En unid CLA<br>Line 47, Column 1

#### **Cosa sono le game engine?** • **Sono programmi o librerie software create per rendere più semplice la creazione di videogiochi**

#### • **Racchiudono tutte le funzionalità tipiche**

- Il motore fisico (ad es. il riconoscimento delle collisioni)
- Il motore di rendering (2D o 3D)
- Sistema di animazione
- Suono
- **Scripting**
- Intelligenza artificiale
- Rete

### quale game engine?

open source o proprietaria?

quale linguaggio? proprietario? libero?

quale motore fisico?

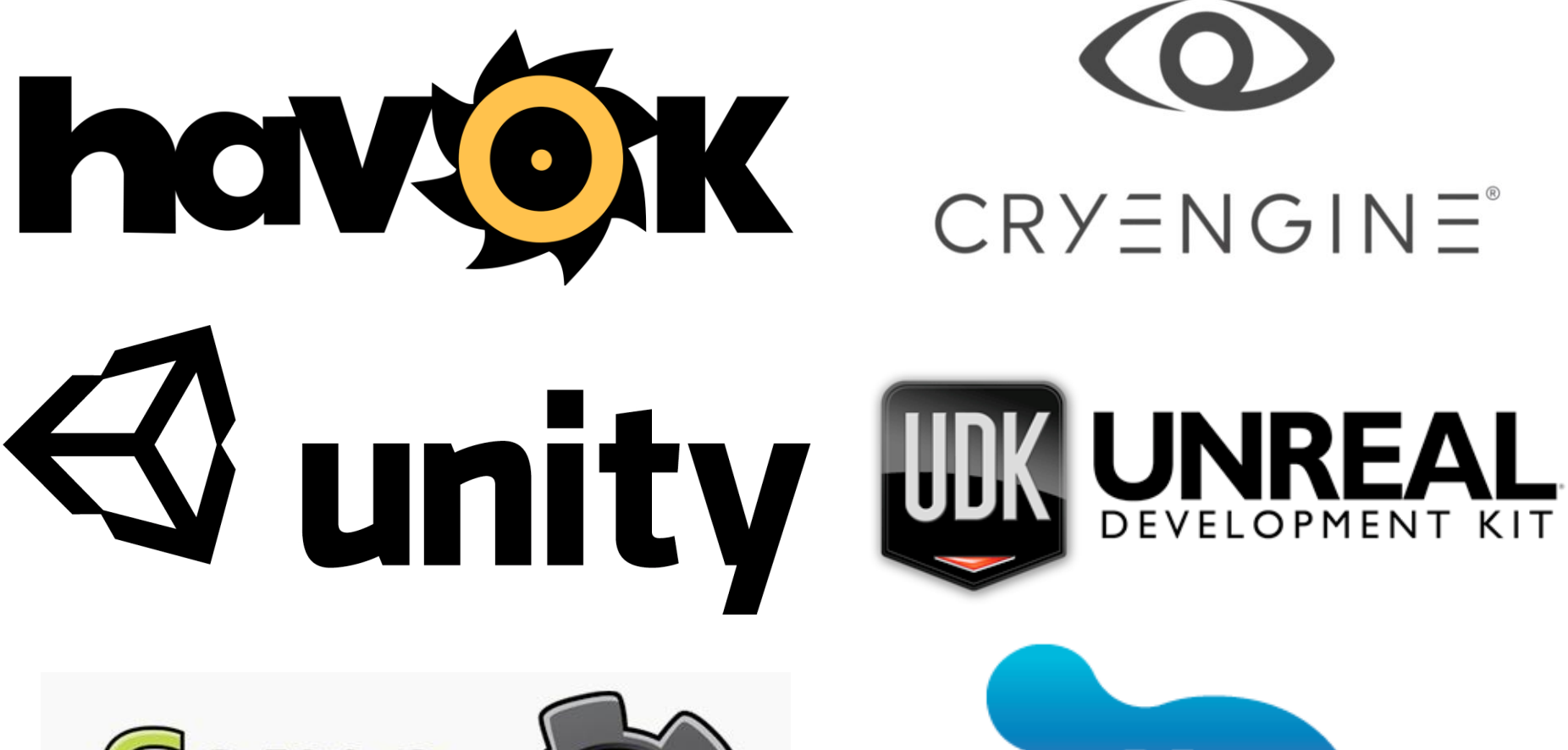

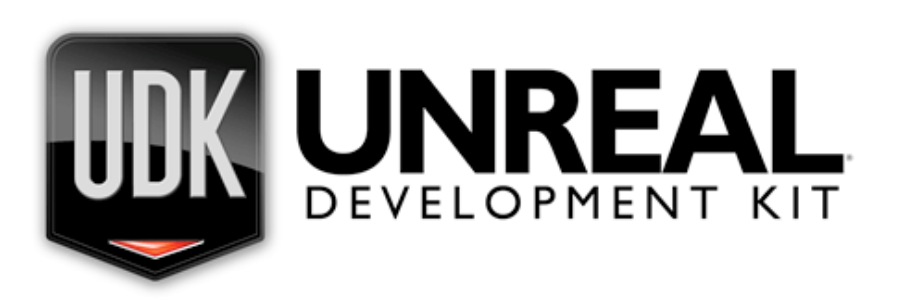

 $CRY \equiv NGIN \equiv$ 

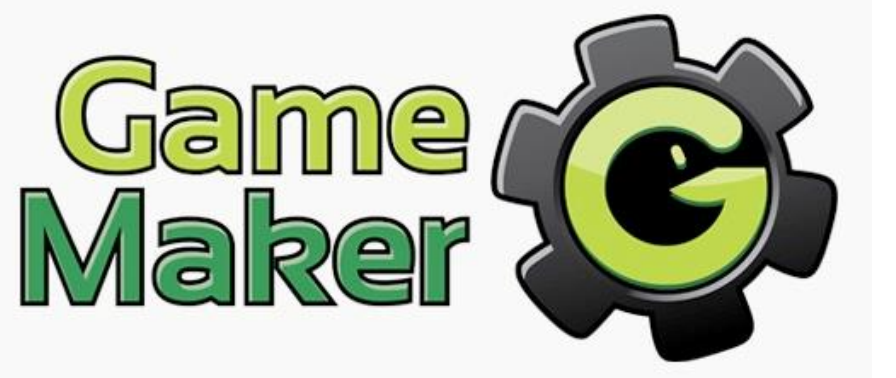

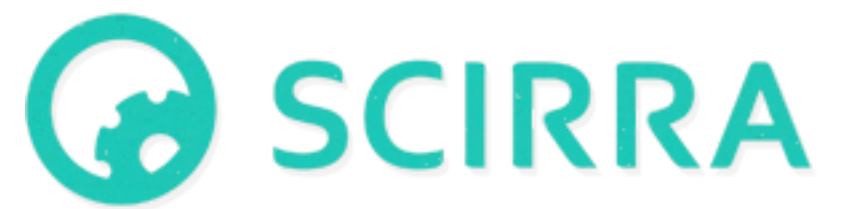

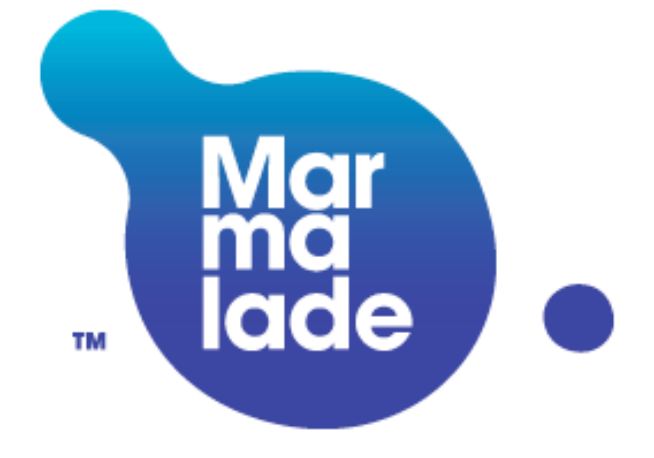

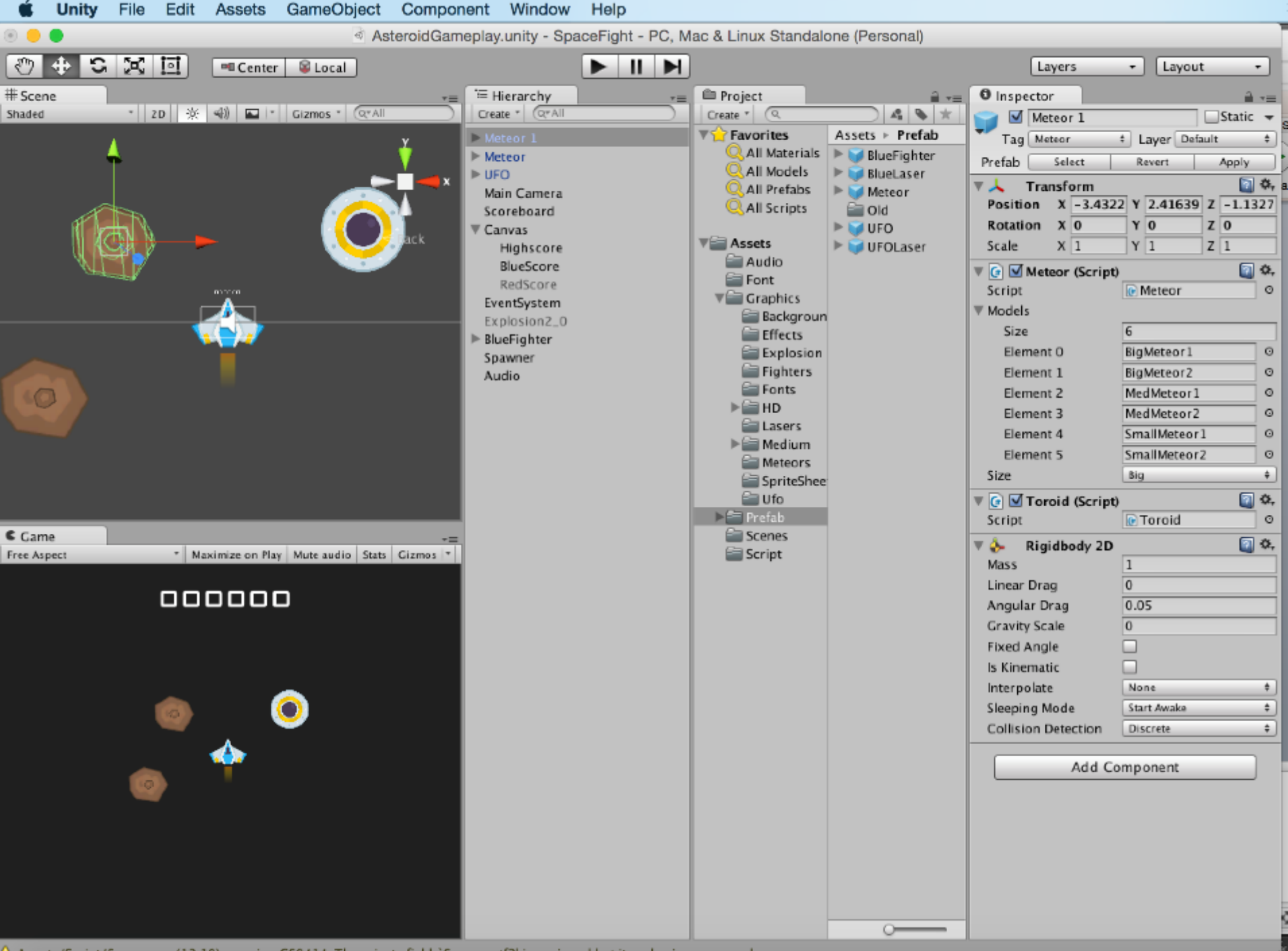

 $\Delta$  Assets/Script/Spawner.cs(12,19): warning CS0414: The private field `Spawner.tf2' is assigned but its value is never used

#### sono necessarie?

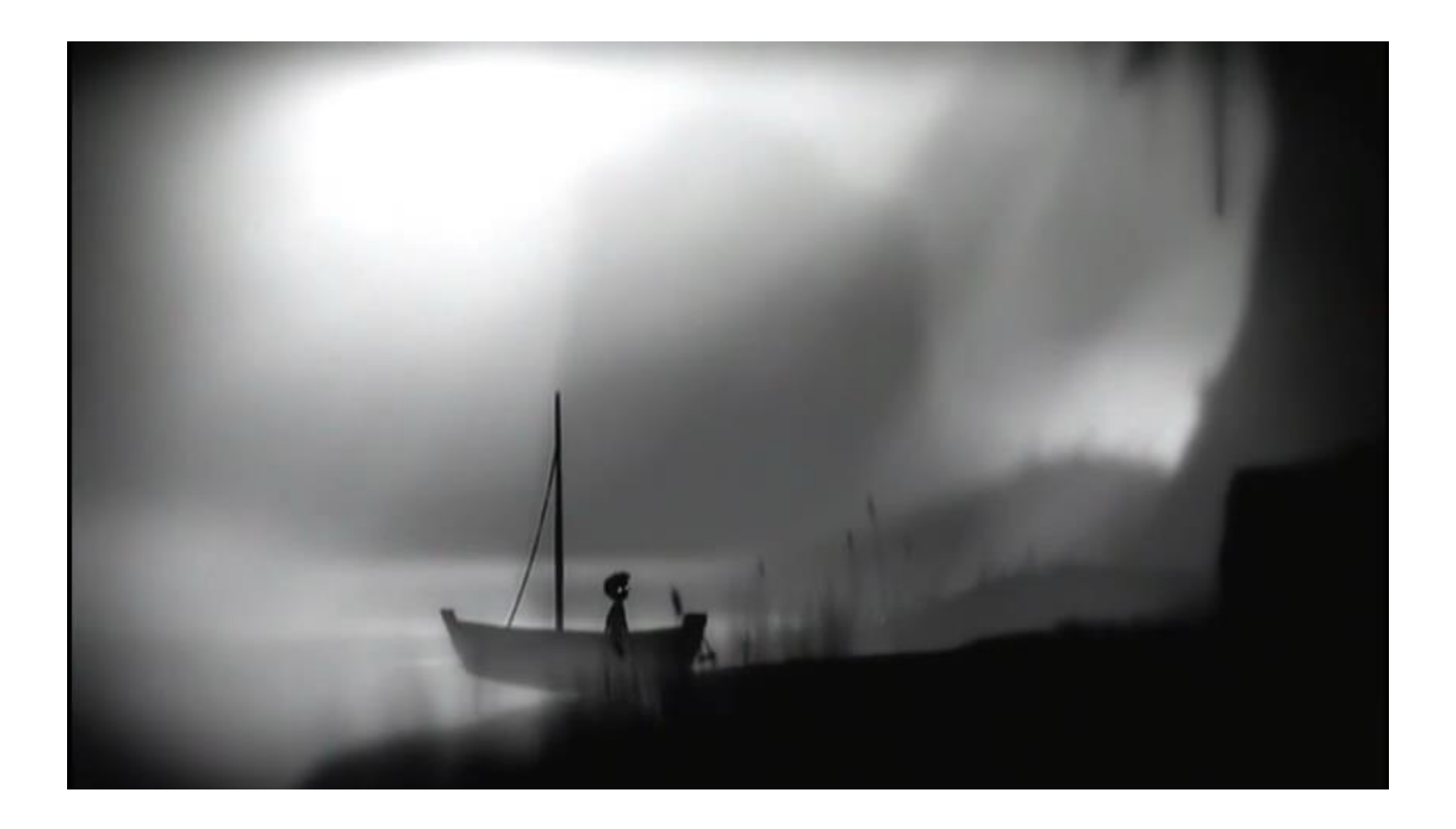

http://en.wikipedia.org/wiki/Limbo\_%28video\_game%29
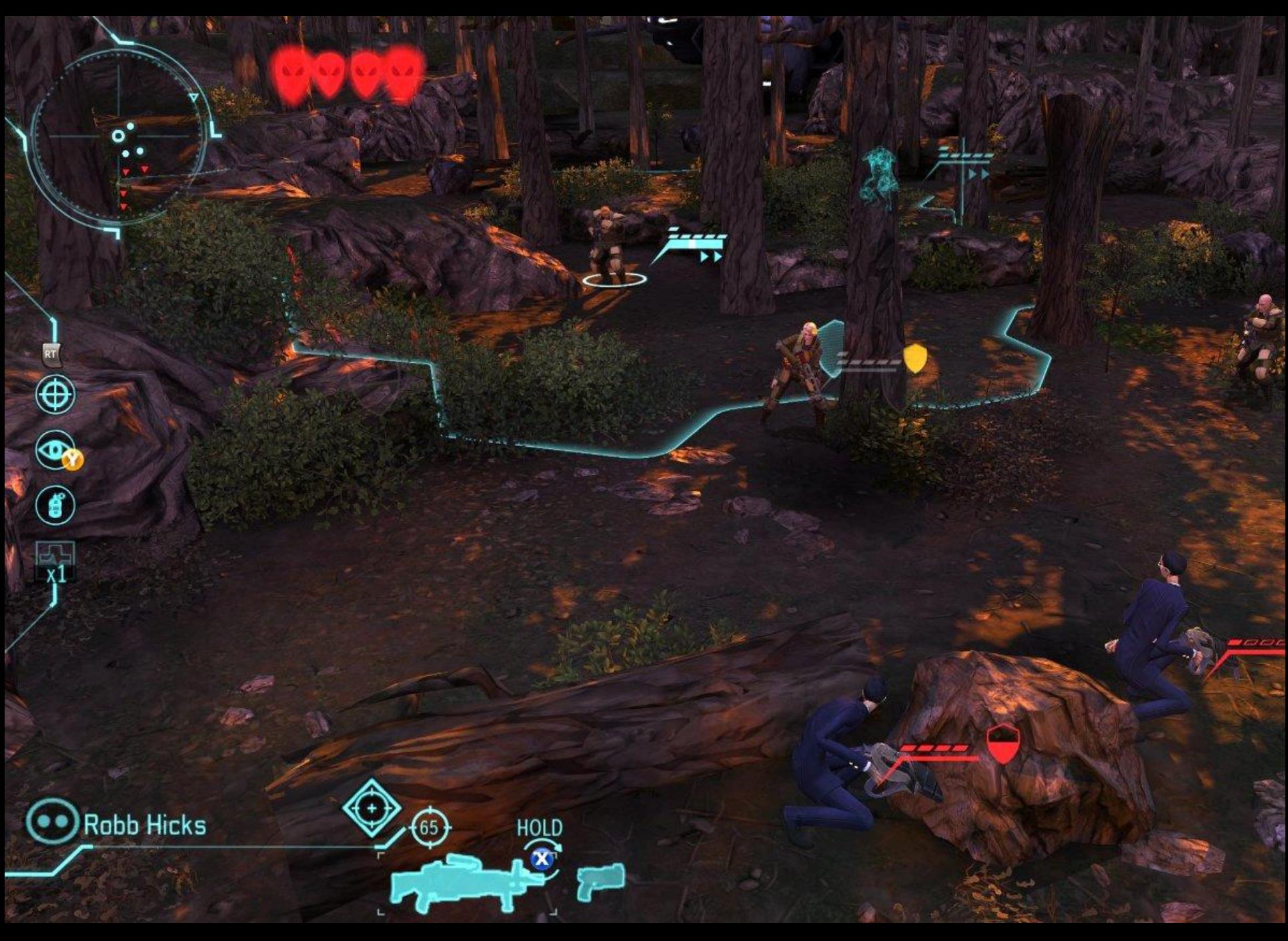

http://en.wikipedia.org/wiki/XCOM:\_Enemy\_Unknown

# tic tac tic tac...

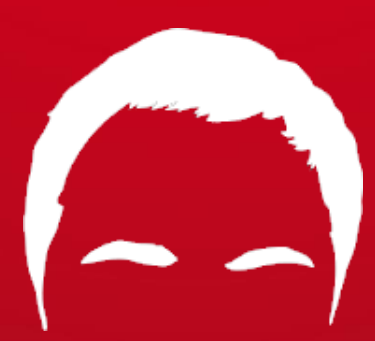

# **Vincoli Temporali**

- **Tipicamente un videogioco deve garantire almeno 30 frame per secondo (30 fps)**
- **Un ciclo della game engine deve quindi occupare meno di 1/30 di secondo in totale**
- **Tutta l'elaborazione della logica di gioco e della fisica (movimenti, collisioni, ecc.) devono essere eseguiti in meno di 1/30 di secondo**
- **E' quindi necessario ottimizzare il codice al massimo per evitare**

# **Ad esempio usando Unity** • **Awake()**

• Eseguita quando l'oggetto viene creato anche se non è attivo

#### • **Start()**

• Eseguita quando l'oggetto diventa attivo la prima volta

#### • **Update()**

• Viene eseguita con un Δt variabile

#### • **FixedUpdate()**

• Viene eseguita con un Δt fissato (utilizzato per un'accurata simulazione fisica)

#### • **LastUpdate()**

• Eseguita come ultimo update

# **Quali Ottimizzazioni?**

- **Precalcolando tutto quello che è possibile**
- **Utilizzando strutture dati per l'accesso allo stato del gioco e a calcoli complessi (collisioni)**
- **Non creando e non distruggendo nulla**
- **Semplificando i calcoli matematici**
	- Precalcolando le funzioni trigonometriche
	- Evitando funzioni costose come le radici quadrate • …

# **E se mi serve più di 1/30?**

- **Esistono operazioni che richiedono sicuramente più di 1/30 di secondo**
- **Ad esempio, l'intelligenza di gioco, il planning delle azioni, ecc.**
- **Se è possibile vengono suddivise in sezioni che possono essere eseguite nei vincoli di tempo**
- **Altrimenti vengono svolte con thread non bloccanti che agiscono parallelamente alle operazioni principali**

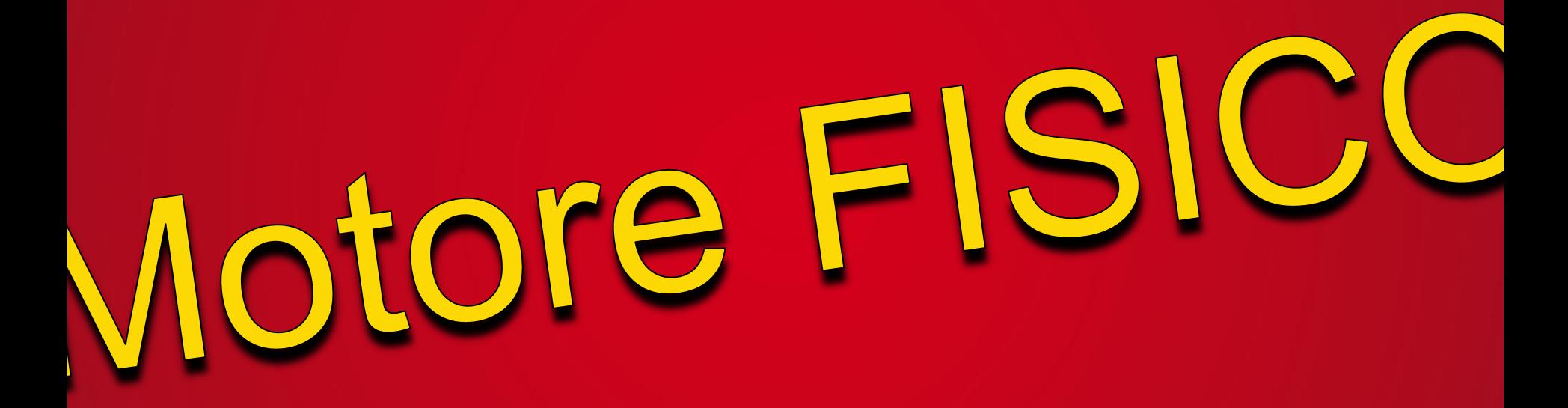

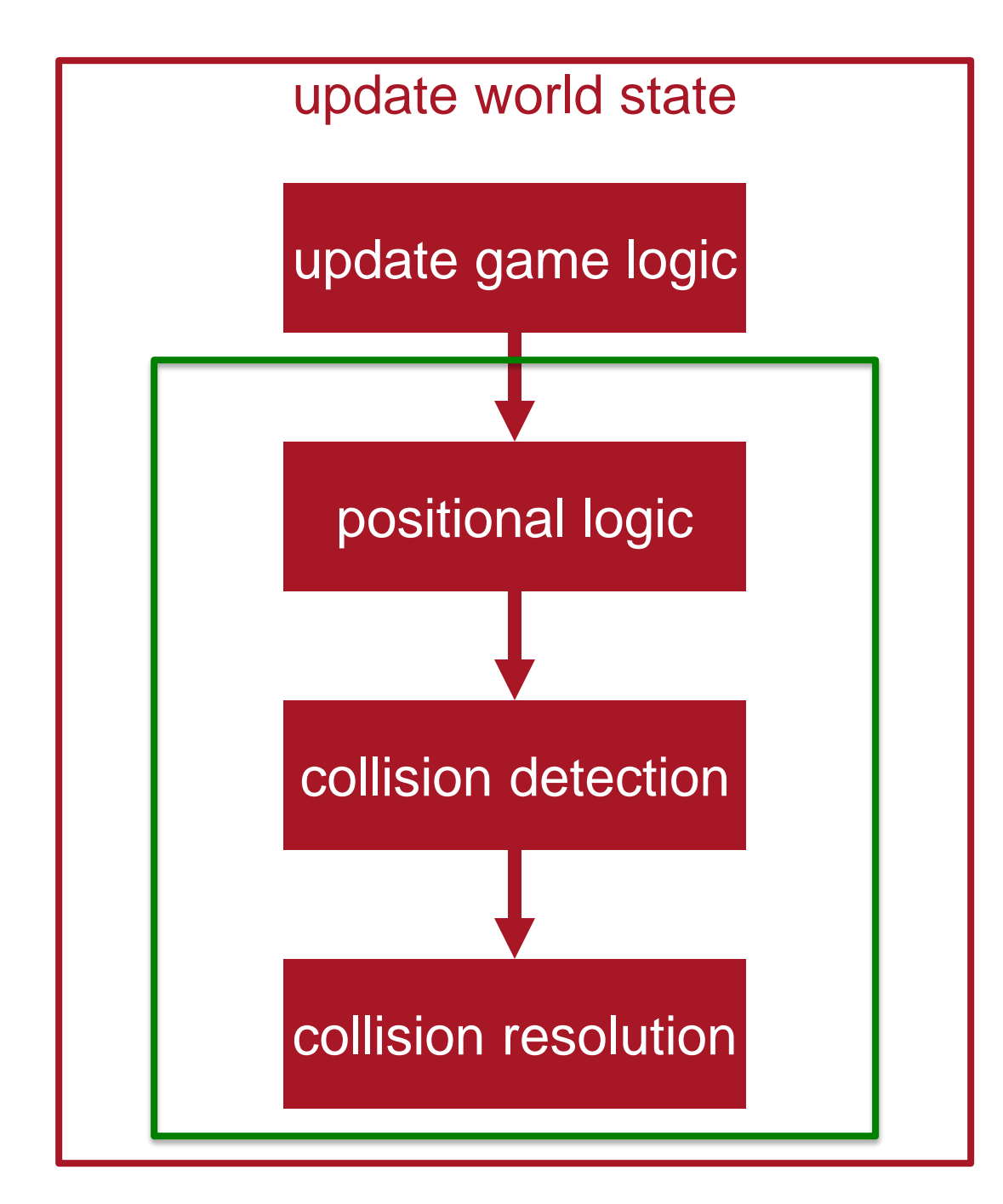

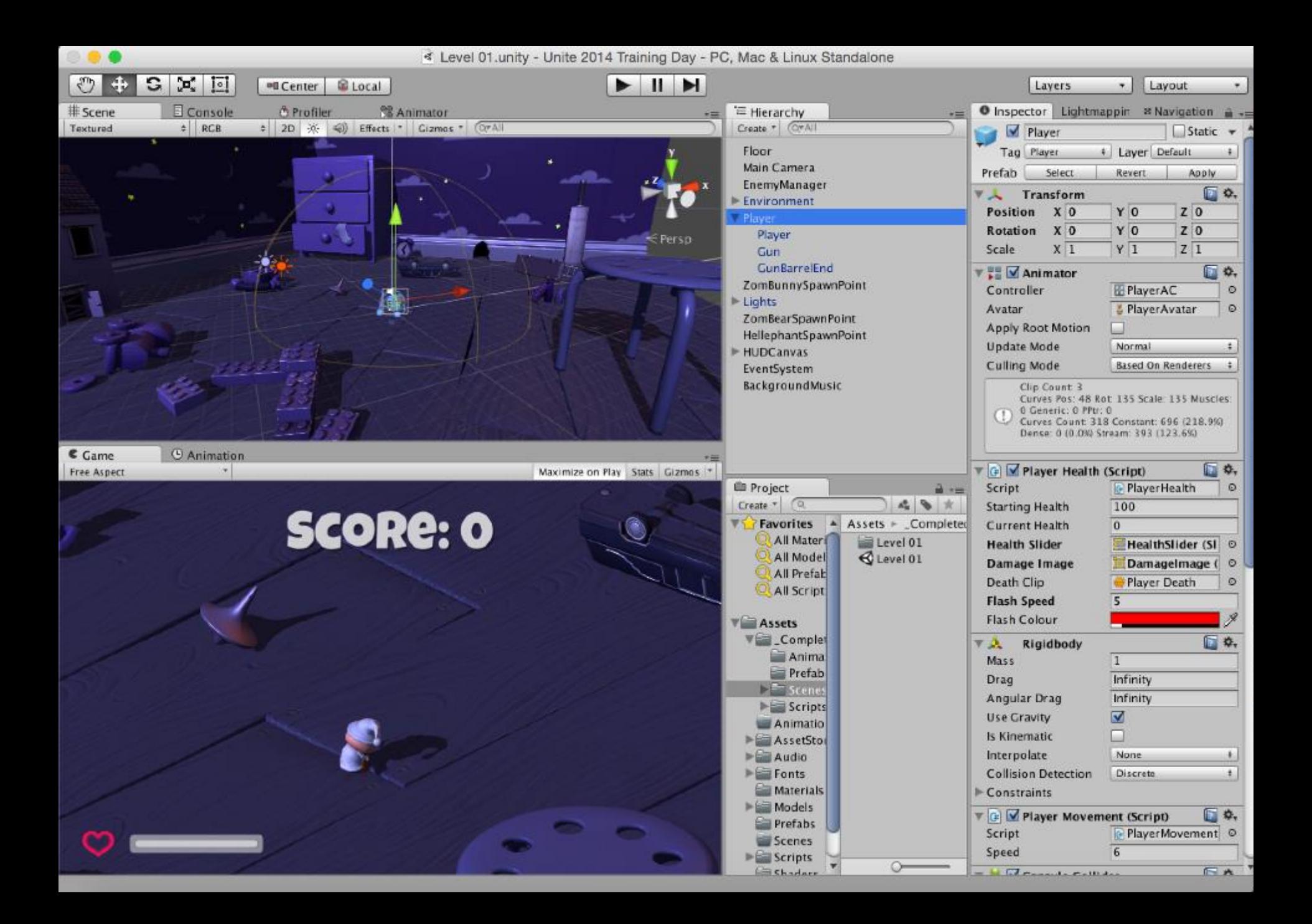

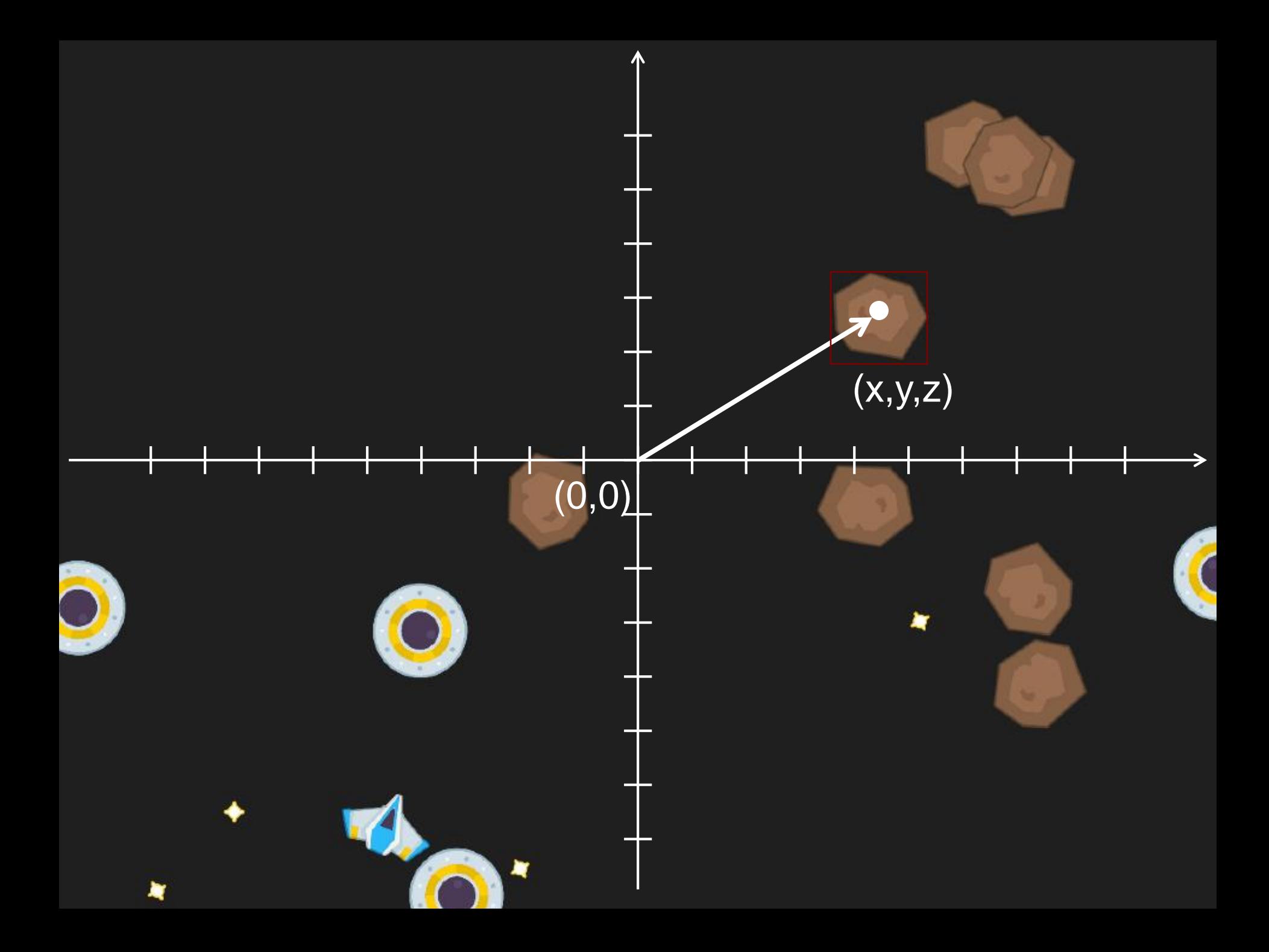

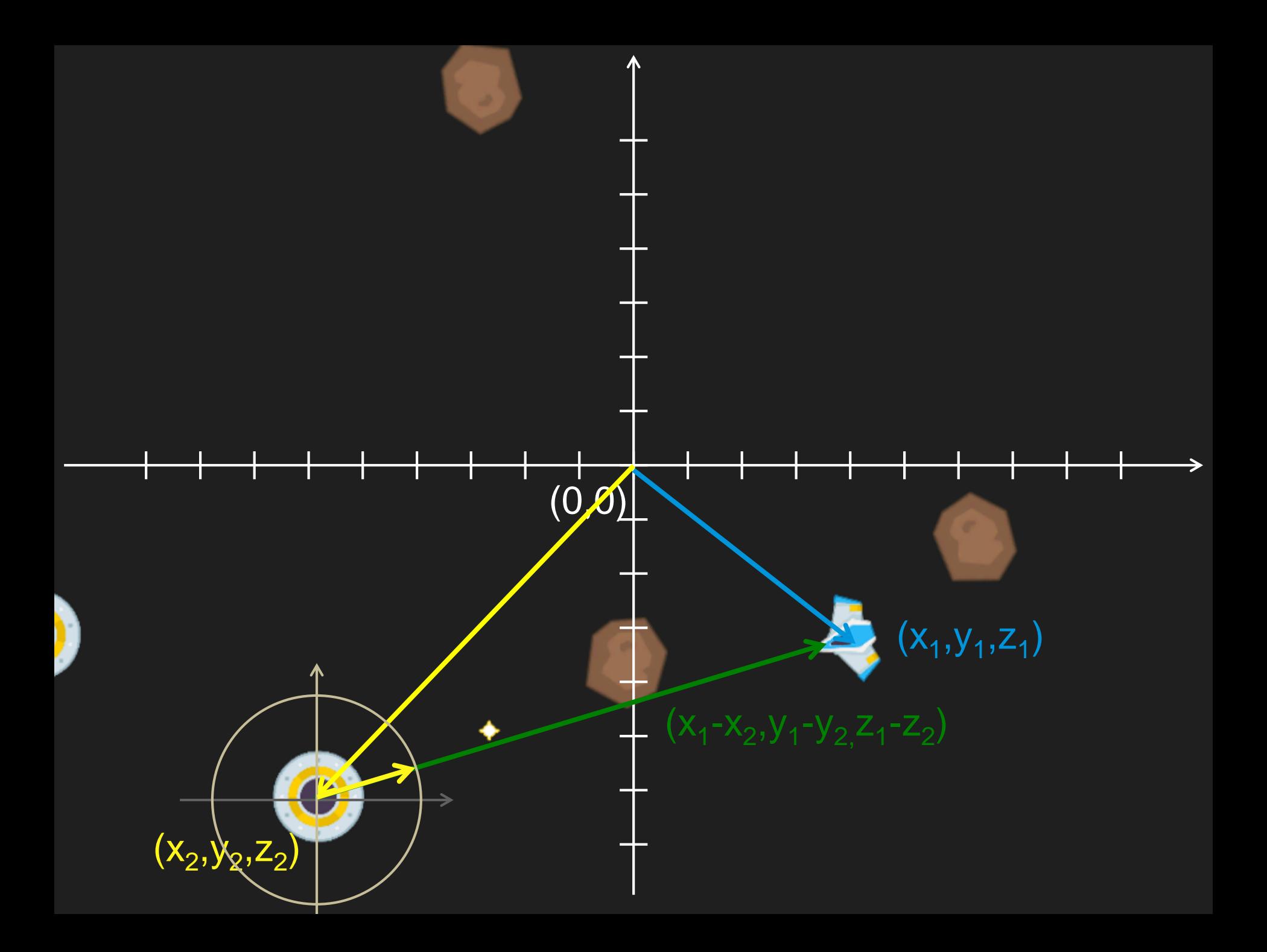

chi gestisce tutte le interazioni fra gli oggetti di gioco?

lla maria del particolari del particolari del particolari del particolari del particolari del particolari del

ши Ë

Ē Ë Ë Ë Ë Ë Ë Ë Ë  $\equiv$ Ē Ë Ë Ë Ë Ē Ë Ë Ë Ë Ë Ë Ë Ë Ē

**THE MANUTE** 

#### http://en.wikipedia.org/wiki/Pong

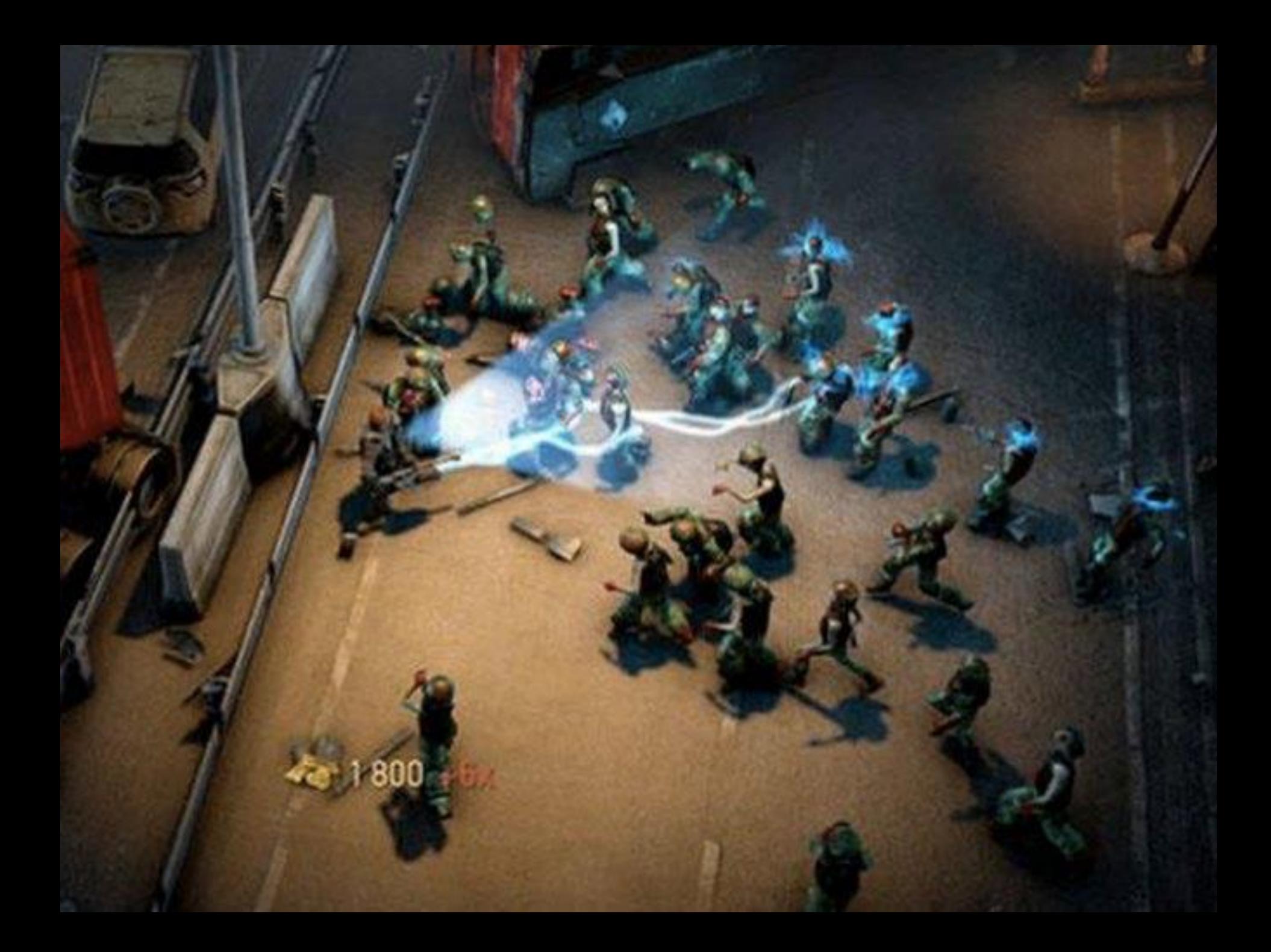

# **Motore Fisico**

#### • **Cinematica**

- Studia quantitativamente il moto dei corpi
- Non prende in considerazione le cause del movimento

#### • **Dinamica**

• Studia le forze e le masse che causano le variazioni nella cinematica dei corpi

## **Motore Fisico**

- **Il moto di un corpo è governato da**
	- F=ma (F=forza, m=massa, a=accelerazione)
	- $a=dv/dt$
	- v=ds/dt

• **Ogni elemento verrà quindi descritto da quattro grandezze (F, m, v, s)**

class particella { float massa; Vector3 posizione; Vector3 velocita; Vector3 forza risultante;

}

# **Le Forze**

#### • **Gravità**

 $\bullet$   $F = mg$  (la più facile)

#### • **Attriti**

• Dovuti al contatto con altri corpi (dipendono dai materiali)

#### • **Viscosità**

• Dovuto al movimento in una sostanza  $F = -k_d * V$ 

#### • **Forze Elastiche**

• Usate per modellare molle di vario tipo e anche i tessuti

#### **Dinamica dei Punti Materiali per ogni punto p {**

calcola le forze che agiscono su p calcola l'accelerazione del punto (a=F/m) calcola la velocità della particella dovuta all'accelerazione calcola la nuova posizione della particella in base alla

velocità

**}**

# **Problemi di Integrazione**

```
float t = 0;
float dt = 1;
float velocity = 0;
float position = 0;
float force = 10;
float mass = 1;
while ( t \leq 10 )
{
   position = position + velocity * dt;
   velocity = velocity + ( force / mass ) * dt;
   t = t + dt;
```
}

# **Problemi di Integrazione**

t=0: position = 0 velocity = 0 t=1: position = 0 velocity = 10 t=2: position = 10 velocity = 20 t=3: position = 30 velocity = 30 t=4: position = 60 velocity = 40 t=5: position = 100 velocity = 50 t=6: position = 150 velocity = 60 t=7: position = 210 velocity = 70 t=8: position = 280 velocity = 80 t=9: position = 360 velocity = 90 t=10: position = 450 velocity = 100

# ma la posizione dovrebbe essere 500

# collisioni

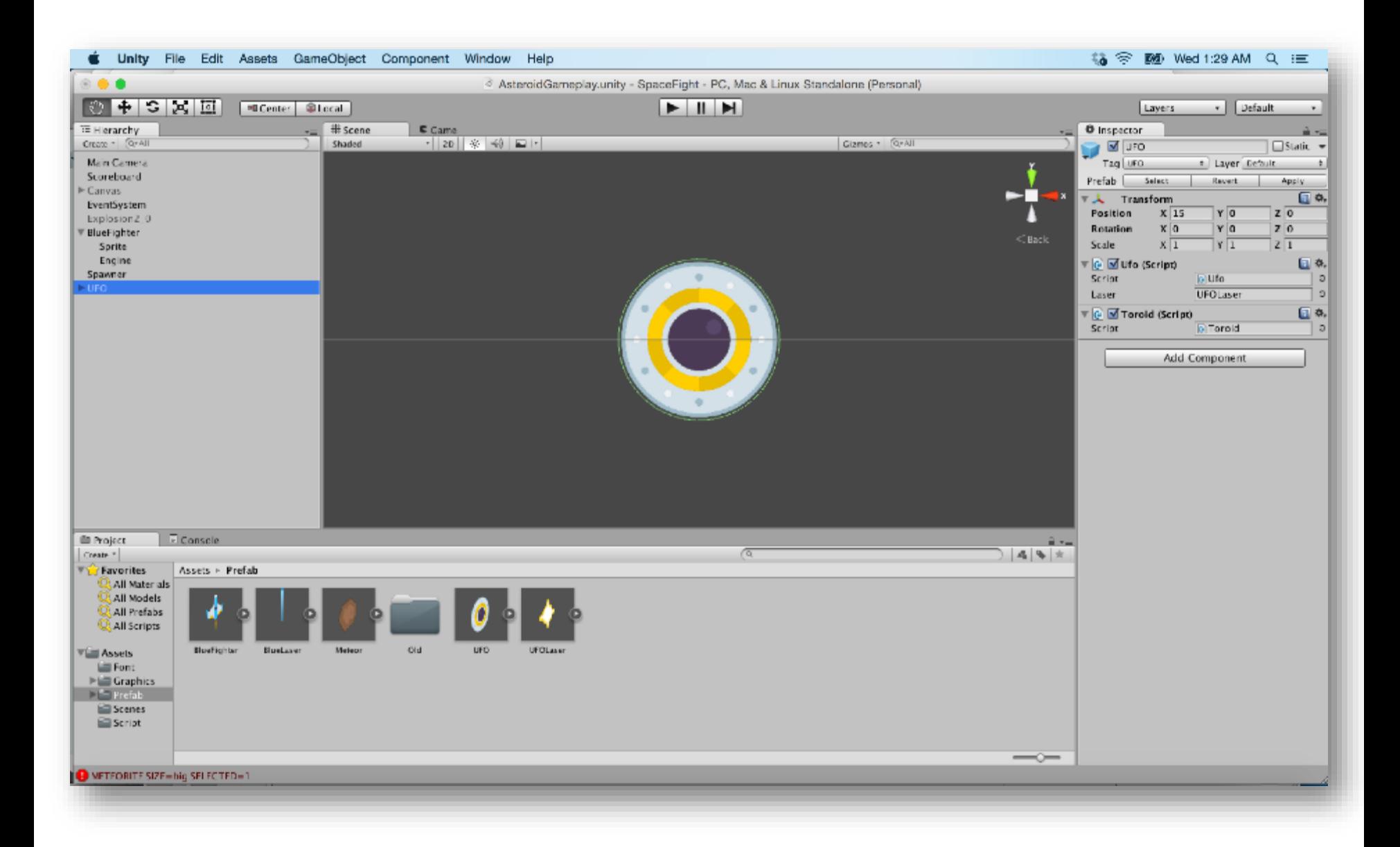

#### **Collisione fra collider circolari?** • **Calcola la distanza fra i centri d e la somma dai raggi s**

- **Se la distanza d è maggiore della somma dei raggi s**
	- Non c'è collisione
- **Se la distanza d è uguale alla somma dei raggi s**
	- I due collider sono in contatto
- **Se la distanza d è minore alla somma dei raggi s**
	- Allora c'è collisione

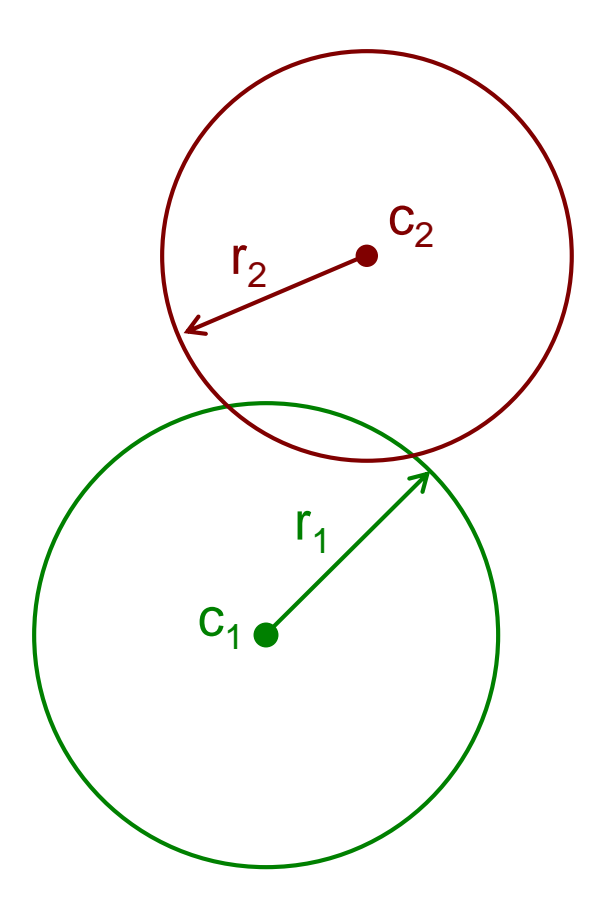

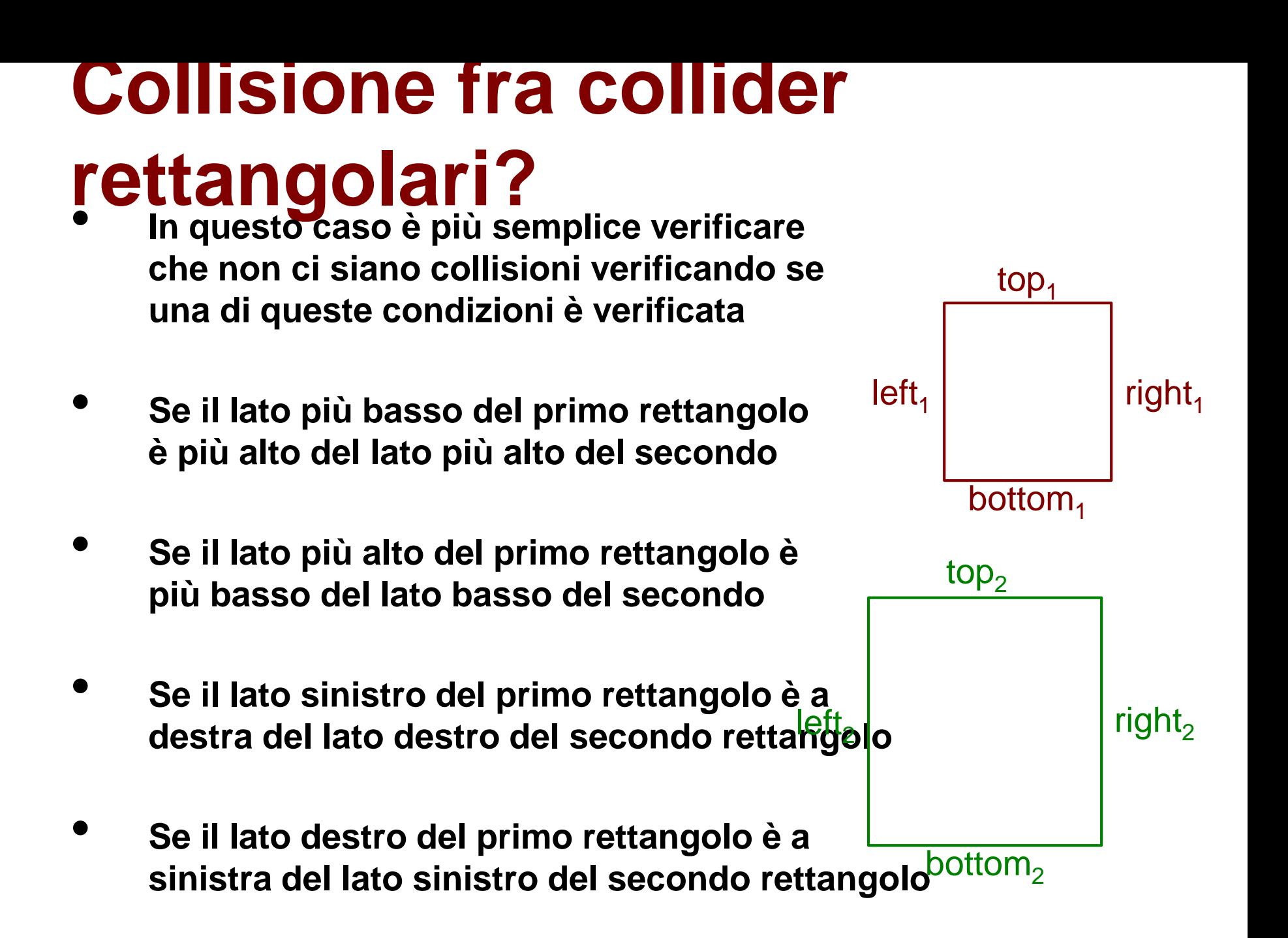

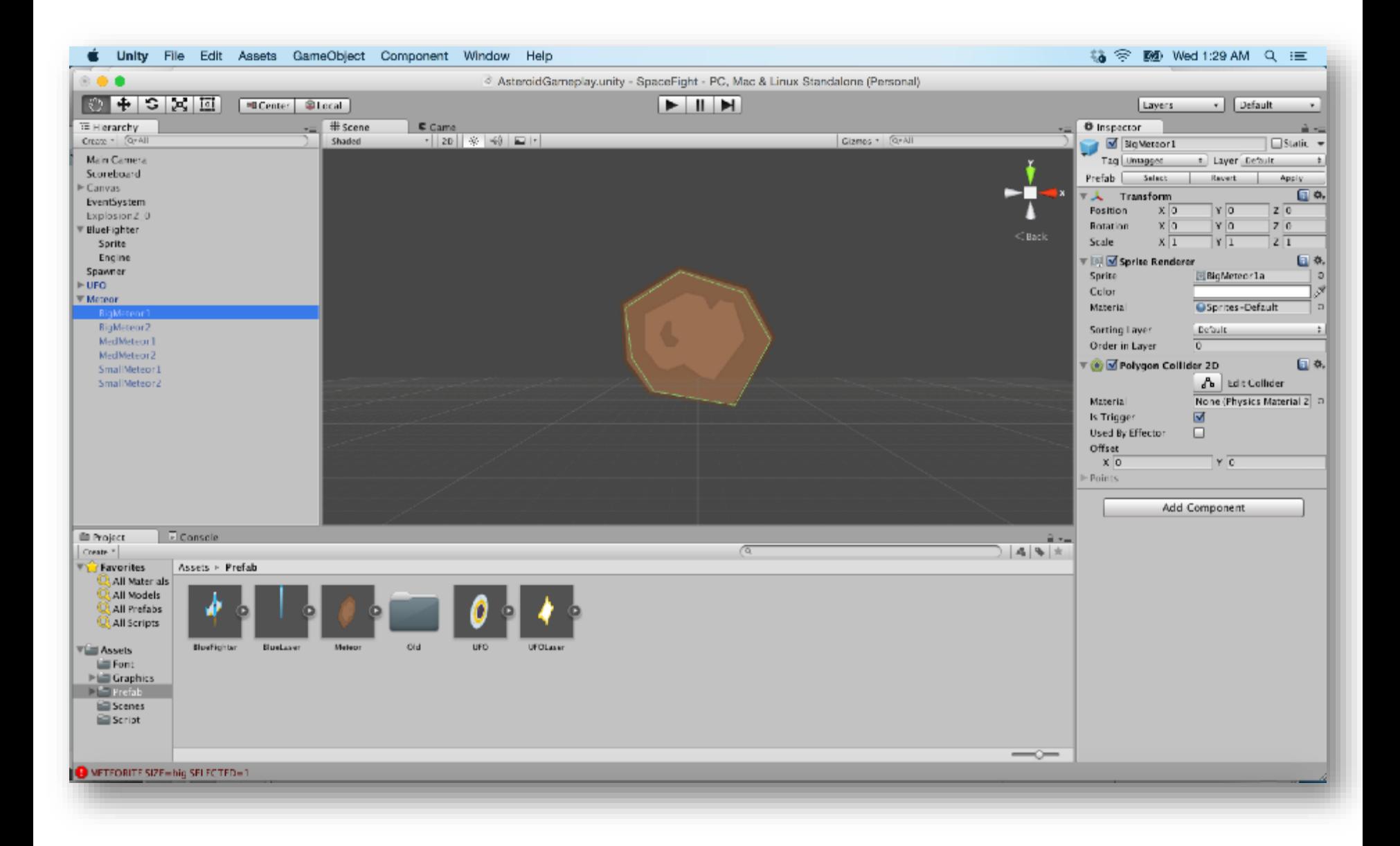

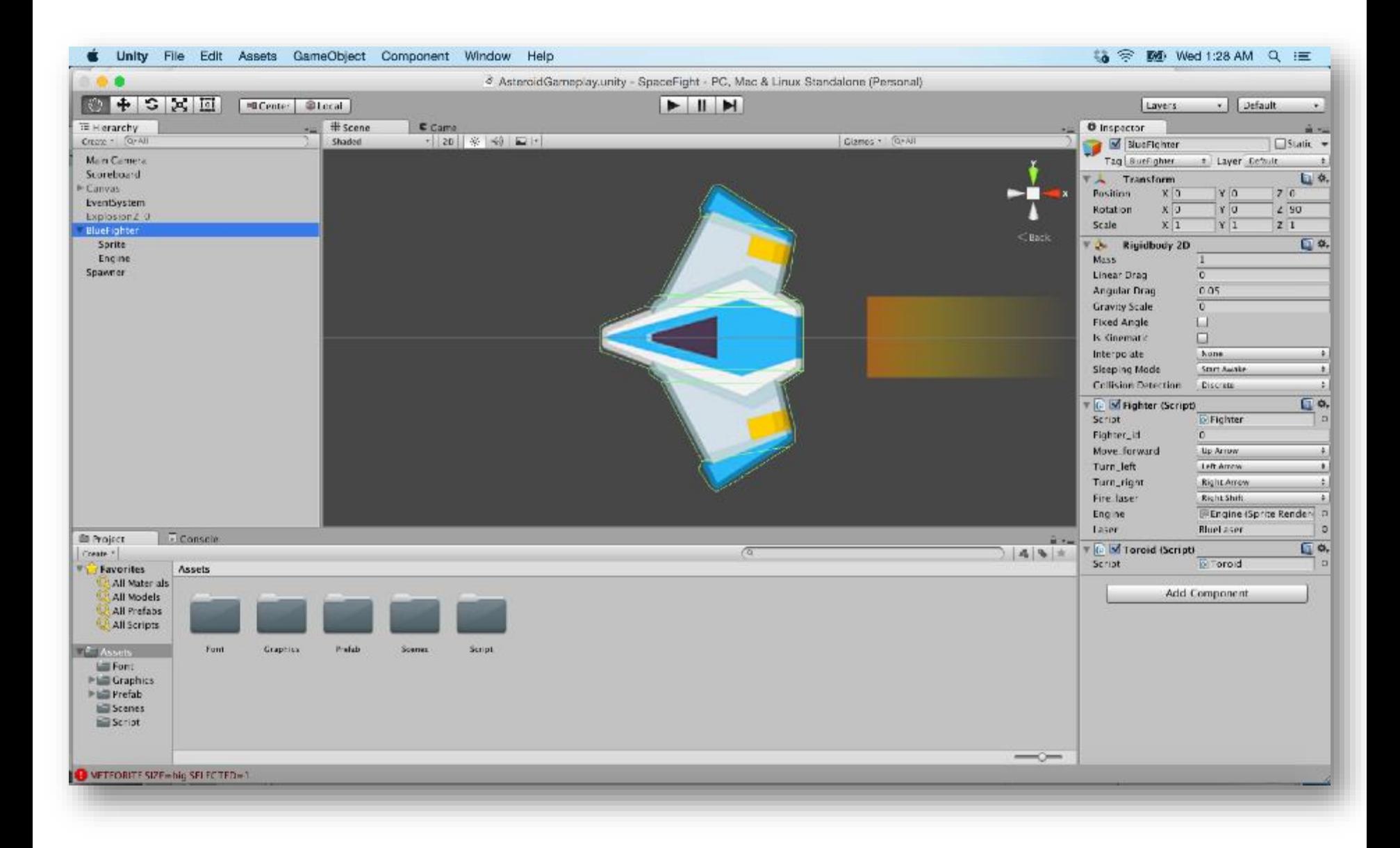

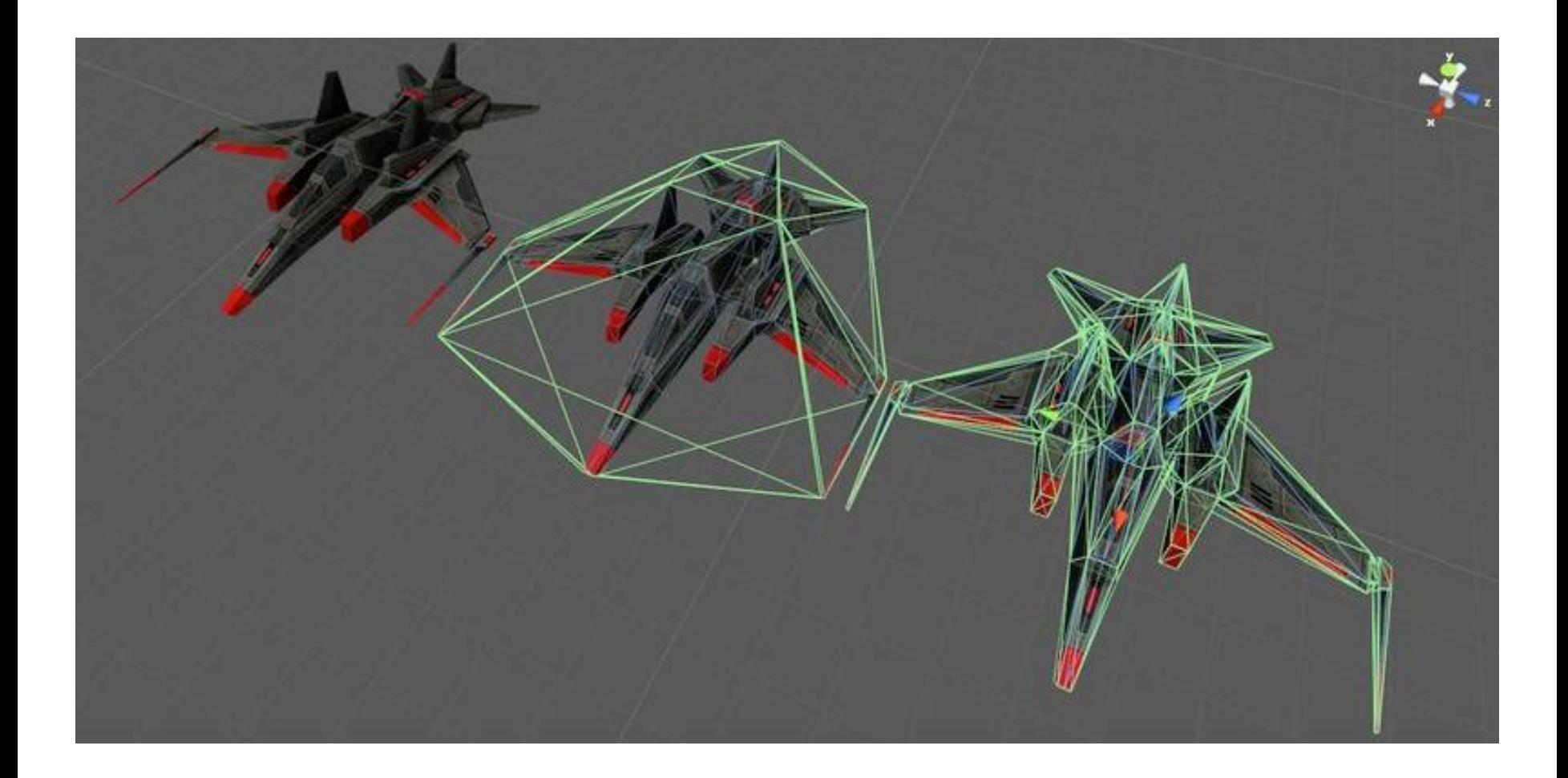

http://forum.unity3d.com/threads/154361-Concave-Collider-Generate-compound-colliders-with-one-click!- RELEASED

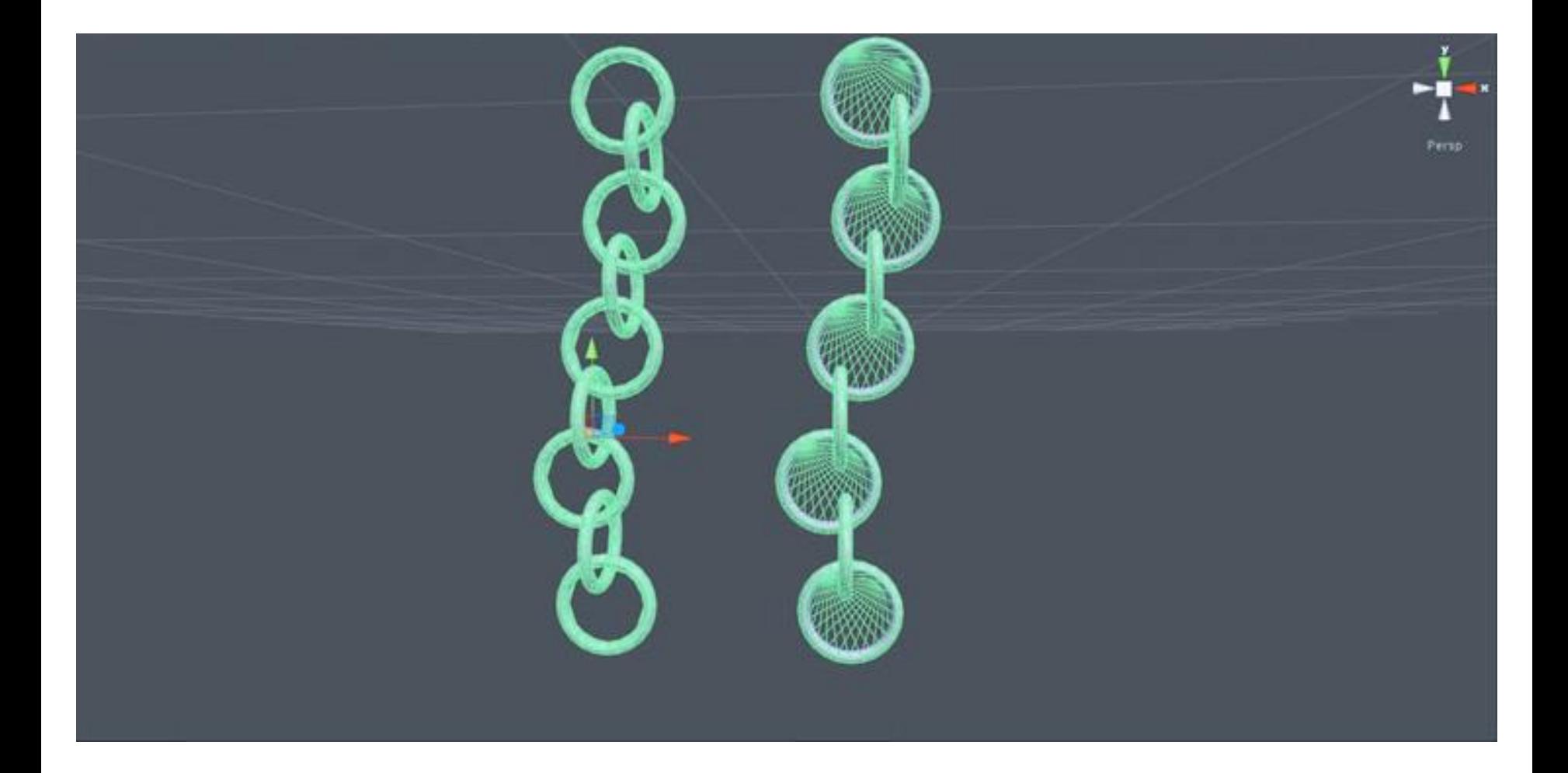

# RENDERING PIPELINE

# **La Rendering Pipeline**

- **E' la serie di operazioni che generano un'immagine (raster) bidimensionale a partire dai modelli 3D, dalle texture, le luci, ecc.**
- **Viene eseguita dalla GPU**
- **Passi della pipeline**
	- 3D geometric primitives
	- Modelling and transformation
	- Camera transformation
	- **Lighting**
	- Projection transformation
	- **Clipping**
	- Scan conversion or rasterization
	- Texturing, fragment shading

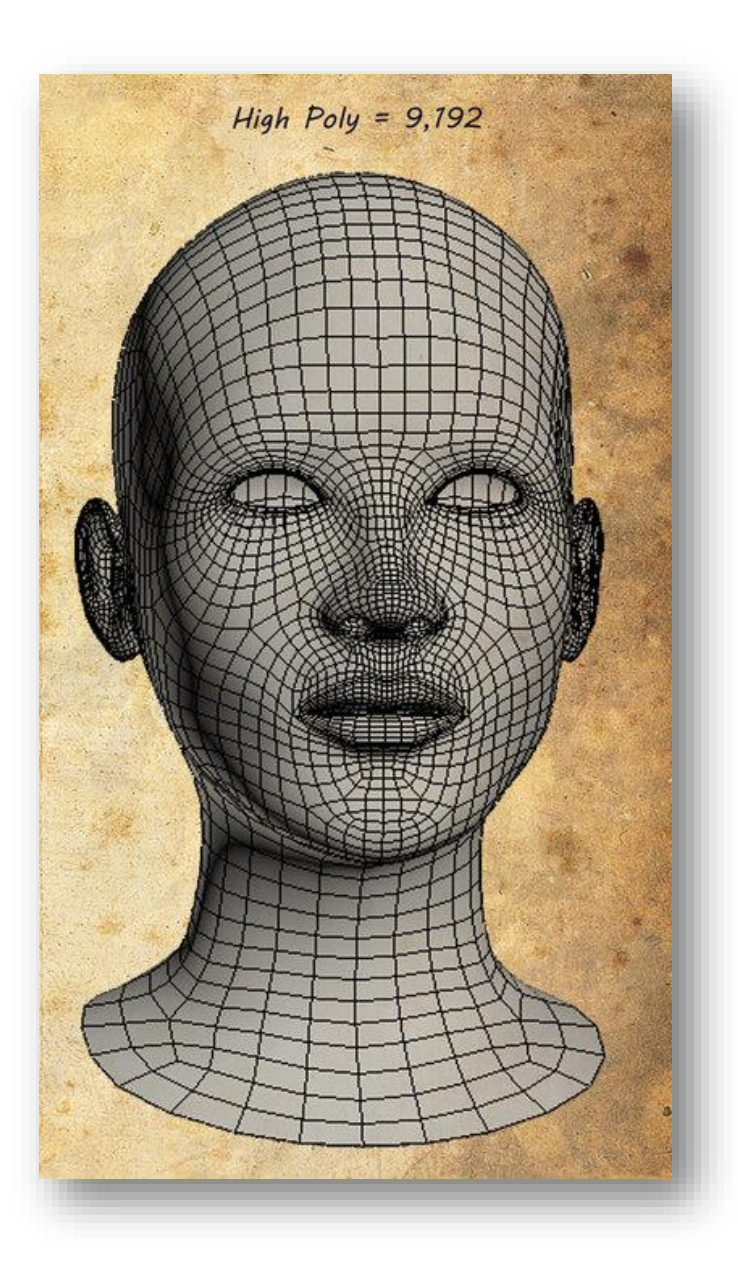

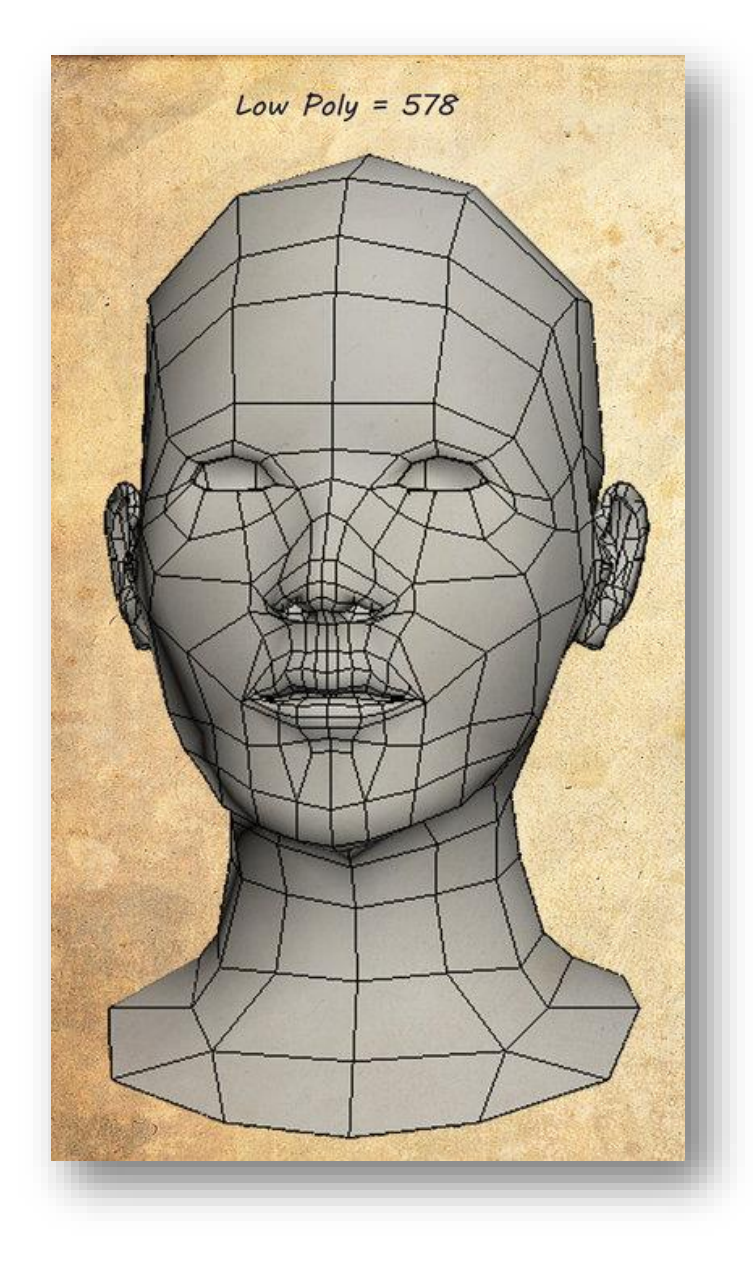

# normal mapping

utilizza una texture 2D che viene combinata con un modello 3D per aumentarne il livello di dettaglio

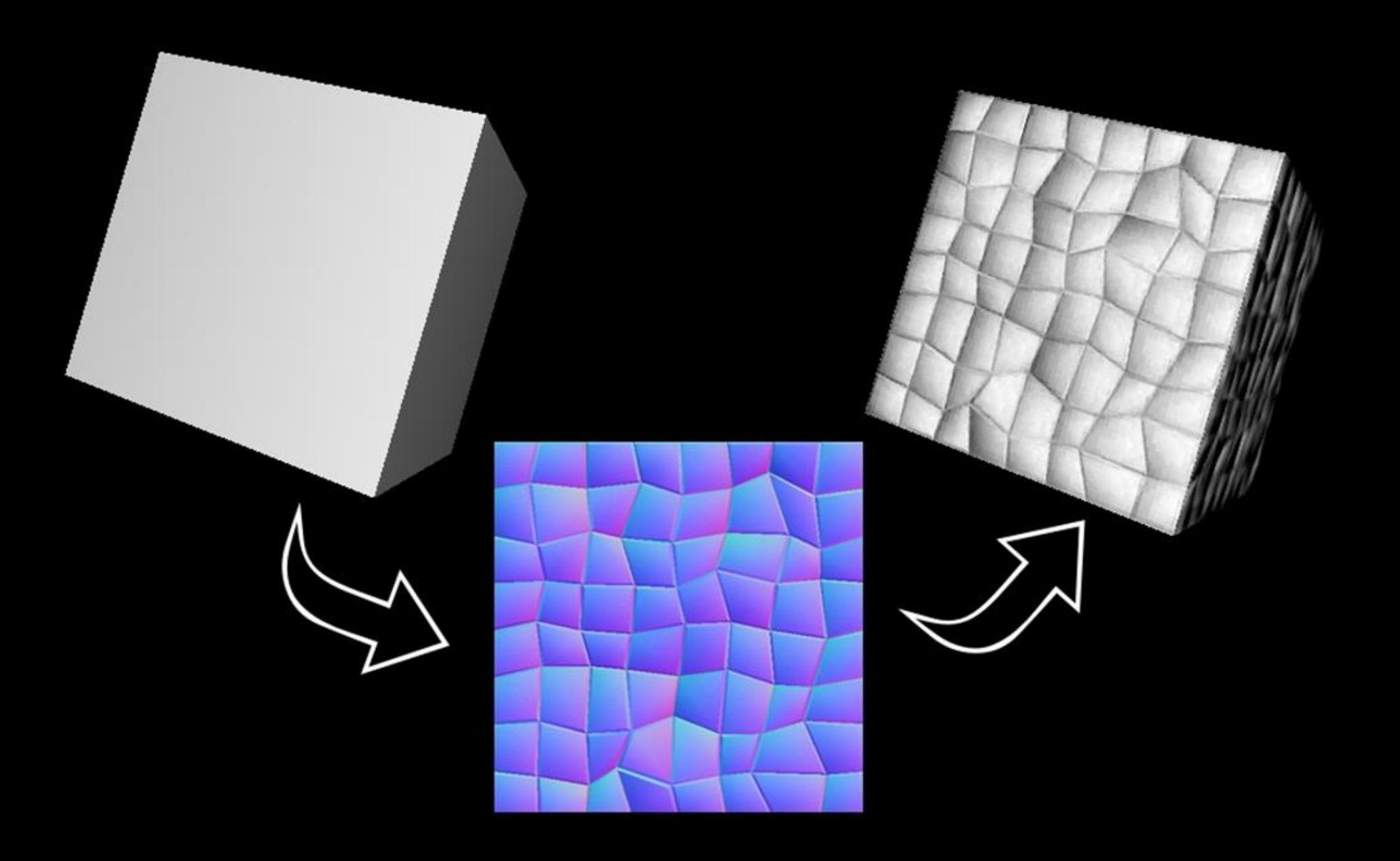

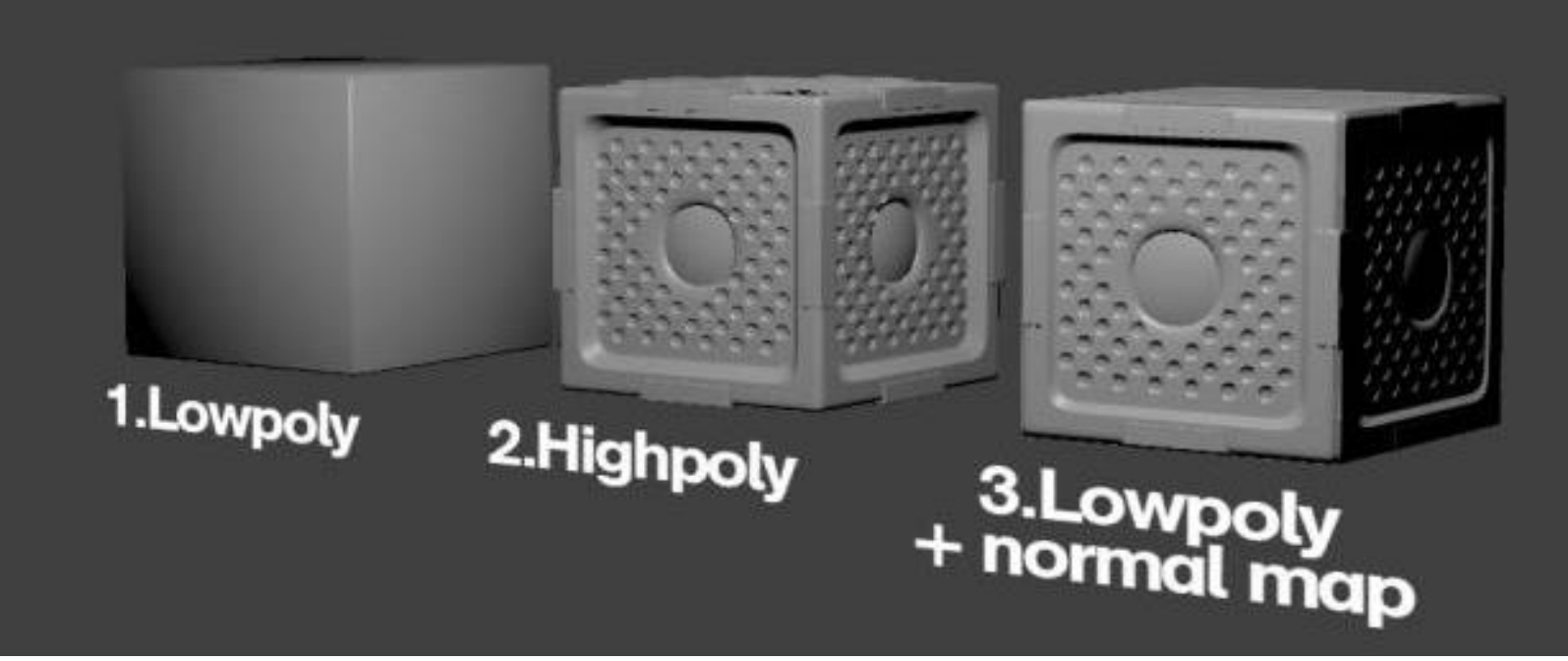

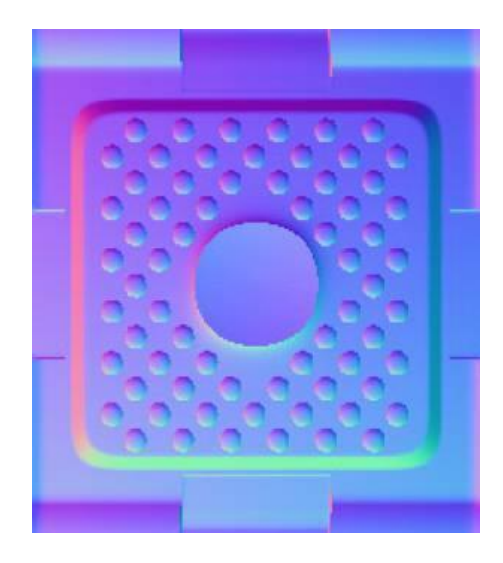
# ambient occlusion

approssima l'effetto della luce ambientale limitando l'aspetto "piatto" prodotto dai modelli di illuminazione più comuni

accentua i dettagli delle superfici e aggiunge delle ombre morbide

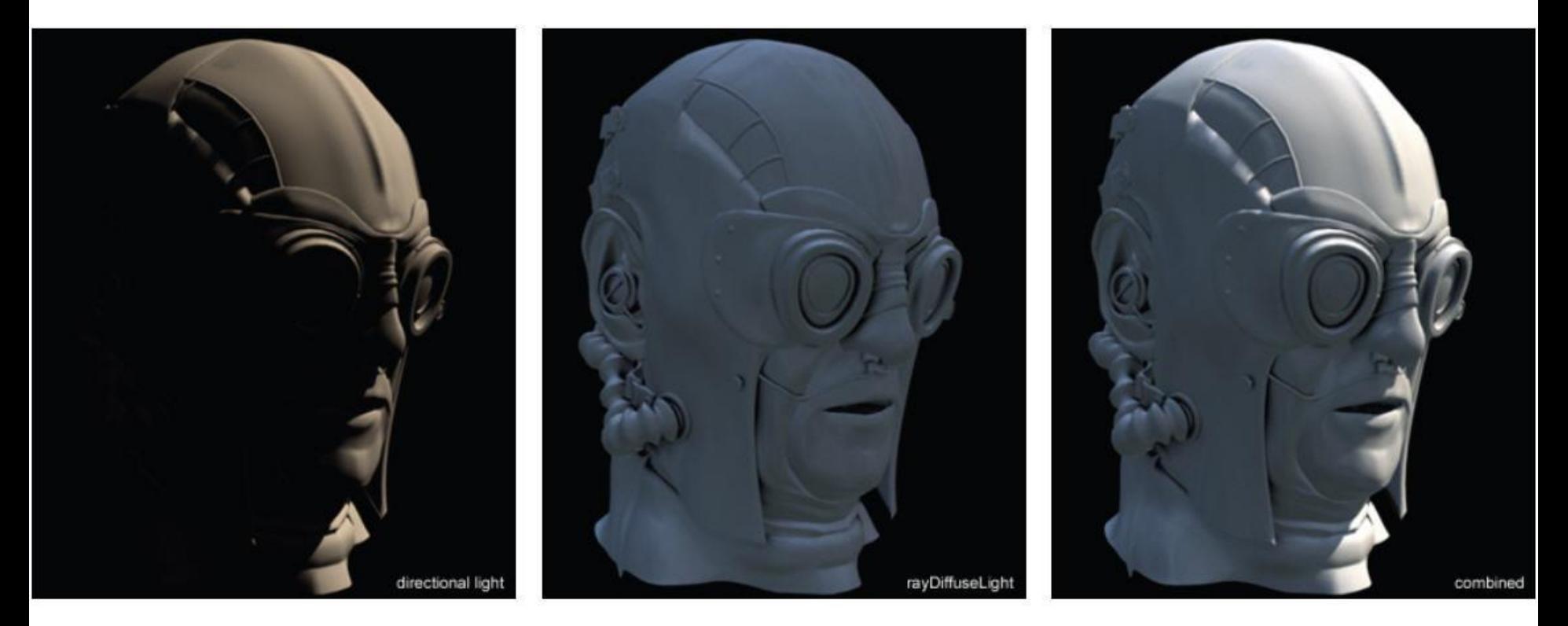

#### **Diffuse Only**

#### **Ambient Occlusion**

Combined

https://www.cs.berkeley.edu/~sequin/CS184/TOPICS/GlobalIllumination/Gill\_d.html

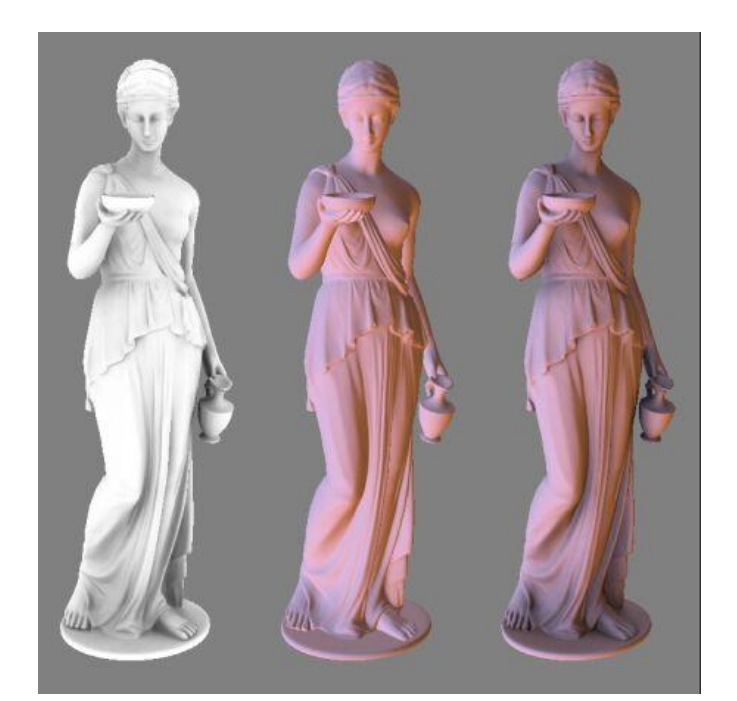

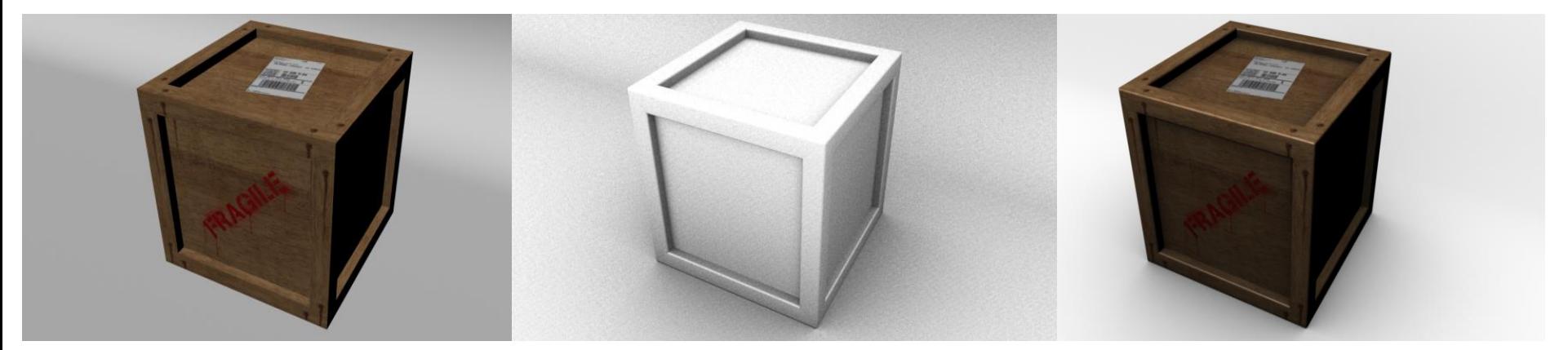

#### 600 Polygons

300 Polygons

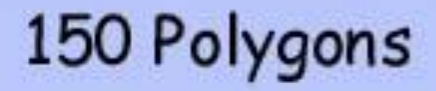

75 Polygons

25 Polygons

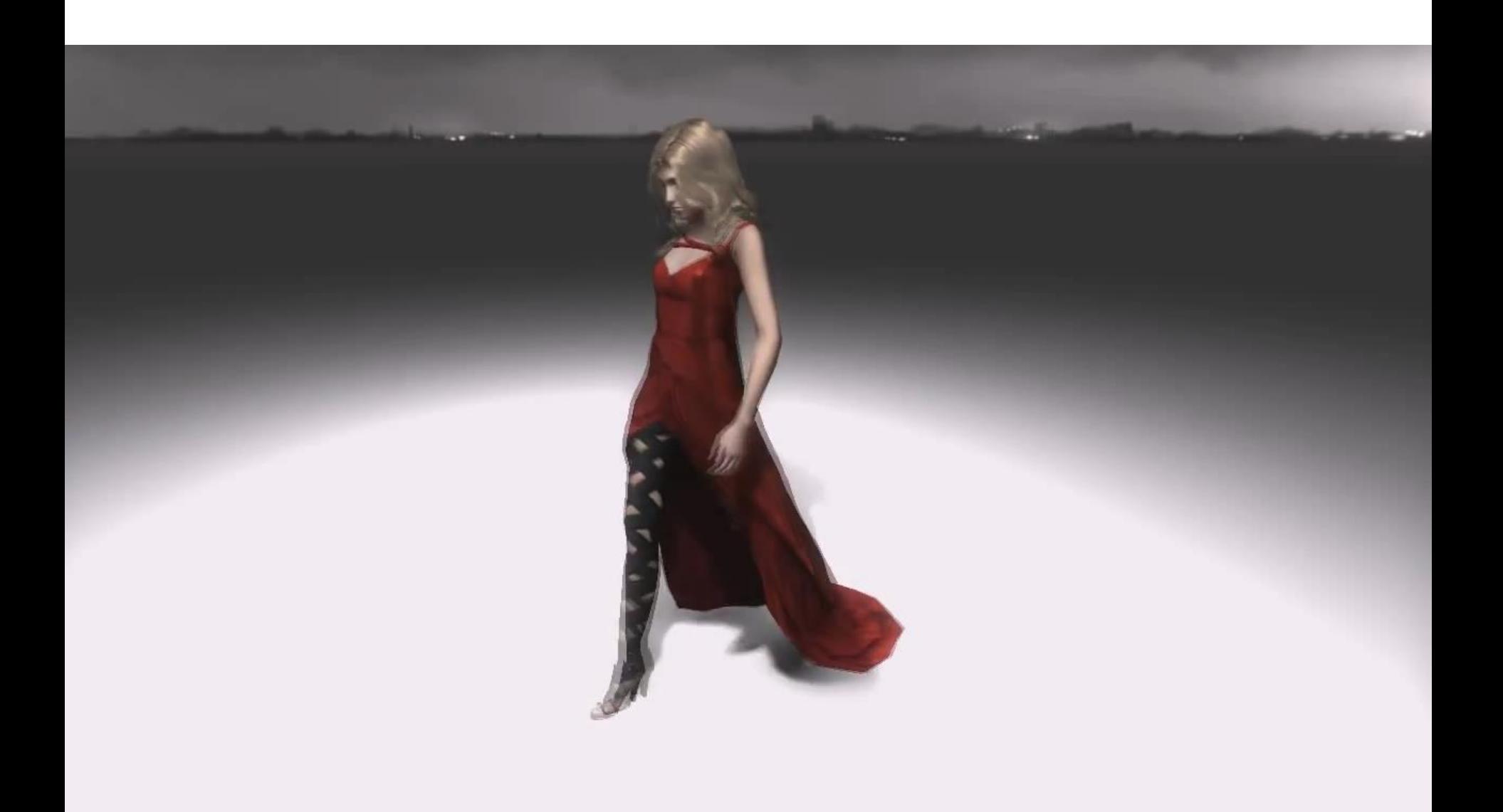

## **La Matematica dei Tessuti**

- **Simulare un tessuto richiede tre tipologie di forze elastiche (molle)**
- **Molle strutturali**
- **Molle per prevenire un effetto di "taglio"**
- **Come ad esempio,**

## **La Matematica dei Tessuti**

- **Il terzo tipo di molle garantisce che il tessuto non si ripieghi lungo i vertici**
- **Questo tipo di molle si collegano a tutti gli altri vertici**

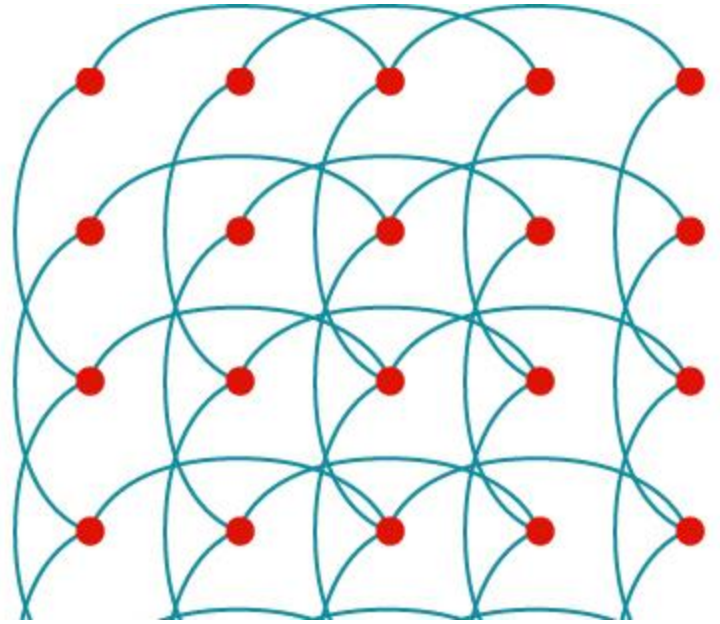

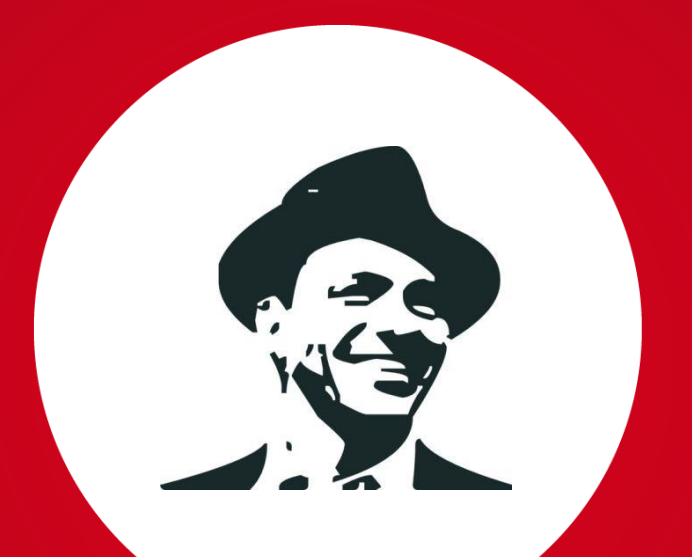

# and now the end is near and so I face the final curtain ...

"make games!"

"say something"

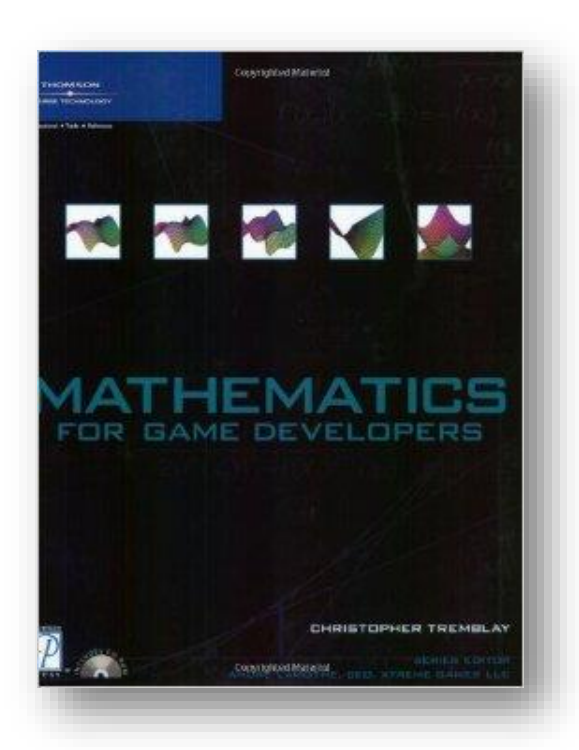

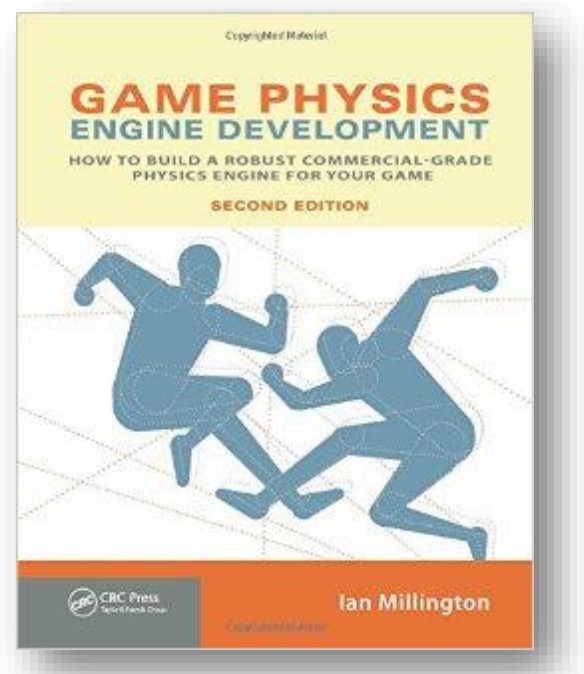

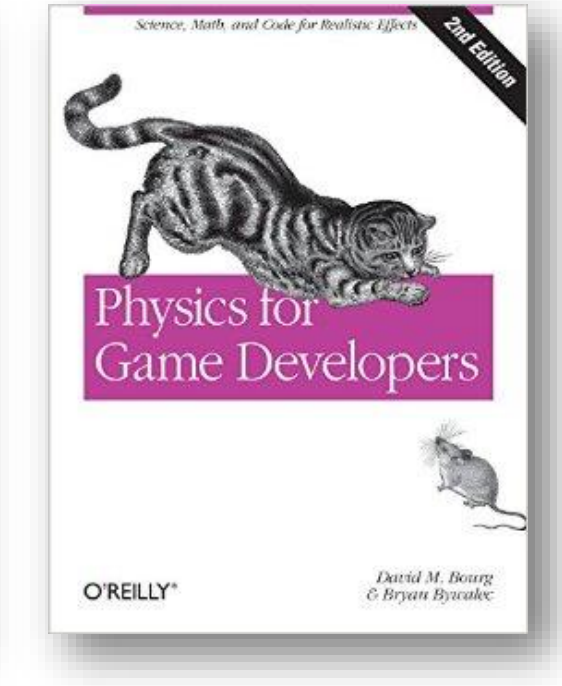

# **Tanto da Leggere …**

- **The Rough Guide to Videogames by Kate Berens, Geoff Howard (Sep 8, 2008)**
- **Vintage Games: An Insider Look at the History of Grand Theft Auto, Super Mario, and the Most Influential Games of All Time by Bill Loguidice and Matt Barton (Mar 4, 2009)**
- **The Ultimate History of Video Games: From Pong to Pokemon–The Story Behind the Craze That Touched Our Lives and Changed the World by Steven L. Kent (Oct 2, 2001)**
- **Replay: The History of Video Games by Tristan Donovan (Apr 20, 2010)**
- **Masters of Doom: How Two Guys Created an Empire and Transformed Pop Culture – David Kushner (Amazon)**

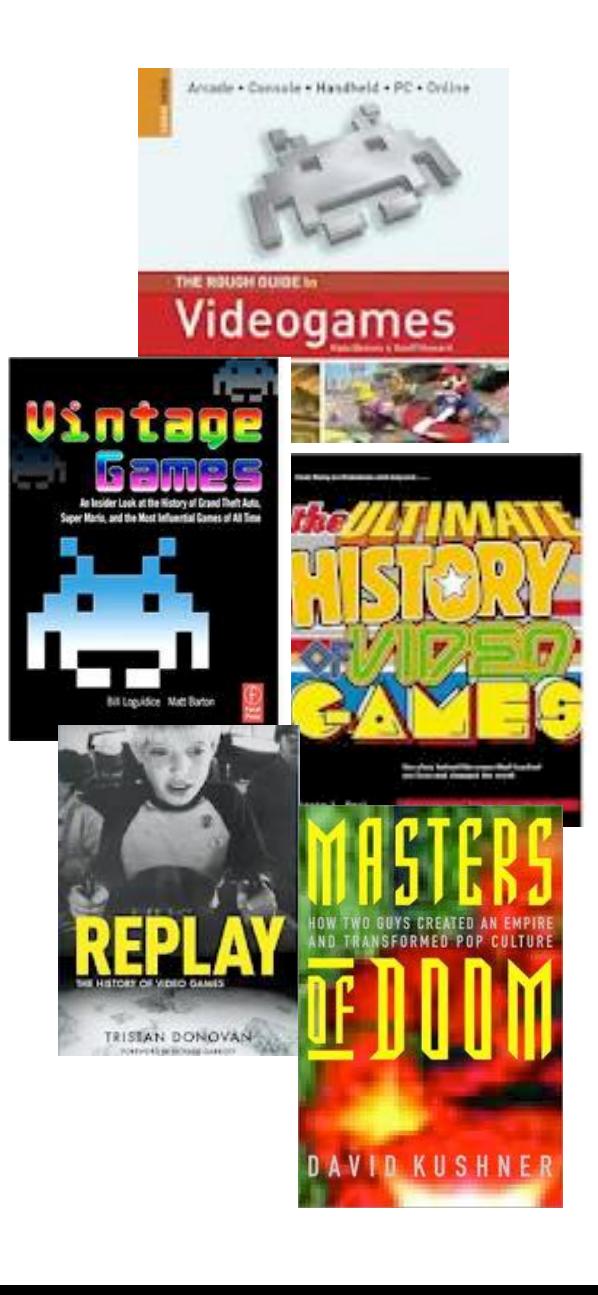

## **Tanti Film**

- **Get Lamp!**
- **King of Kong**
- **Chasing Ghosts**
- **High Score**
- **Once Upon Atari**
- **Intellivision Lives**
- **Rise of the Video Games**
- **Video Game Revolution**
- **Video Game Invasion The History Of A Global Obsession**
- **History Of Video Games**
- **Video Games The Story of Computer Games**

# POLIMI GAME COLLECTIVE

http://www.polimigamecollective.org

http://www.facebook.com/polimigamecollective

http://www.youtube.com/PierLucaLanzi

pierluca.lanzi@polimi.it

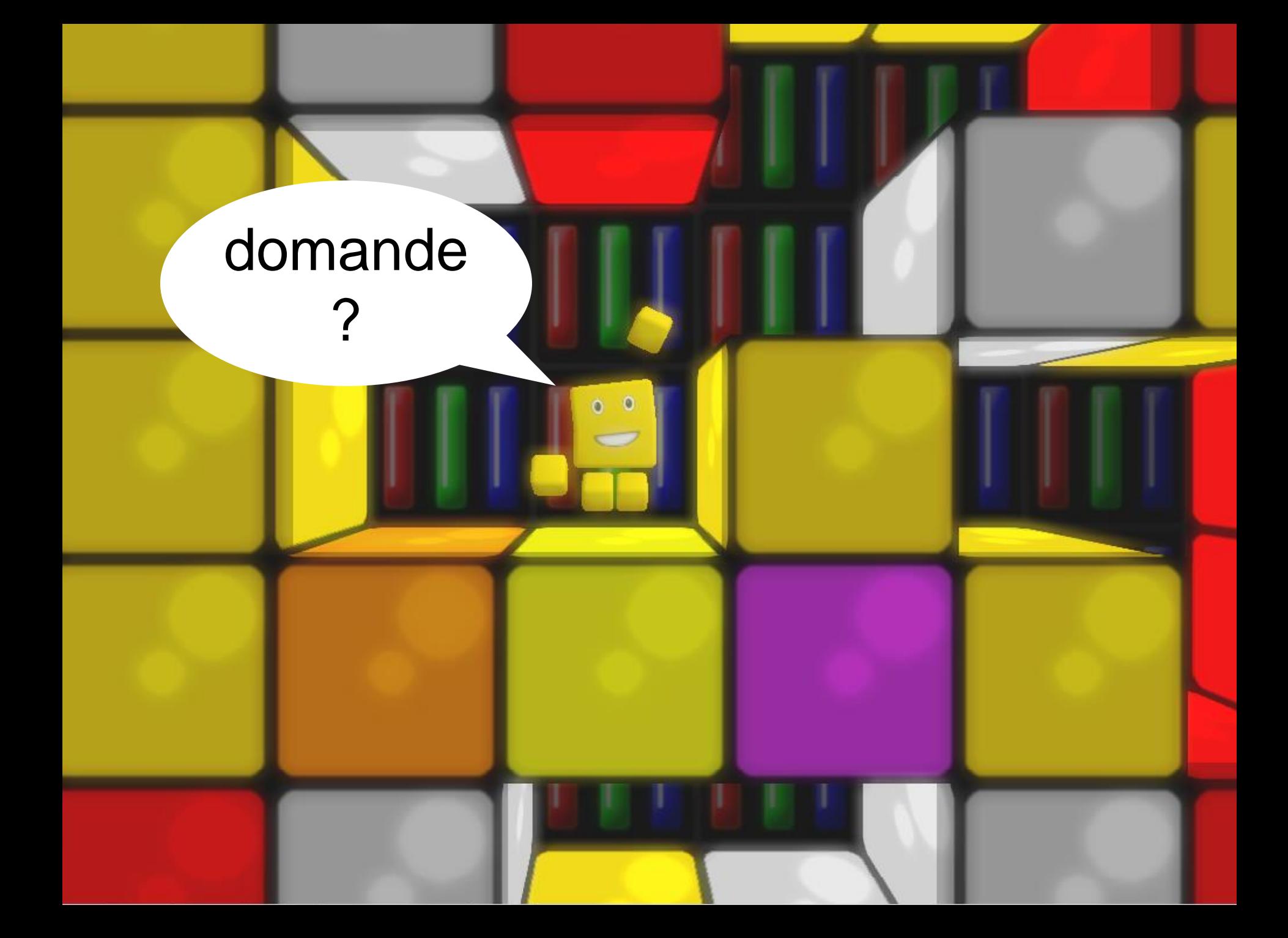